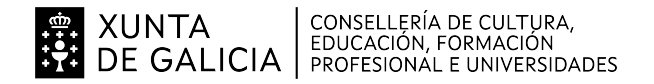

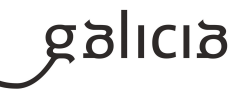

# **1. Identificación da programación**

### **Centro educativo**

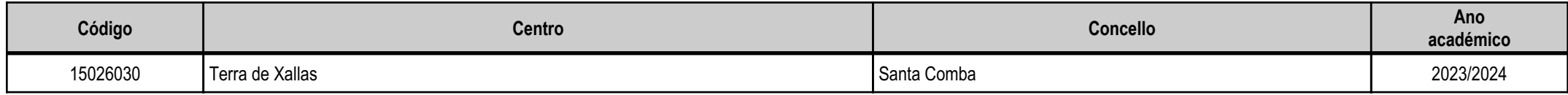

# **Ciclo formativo**

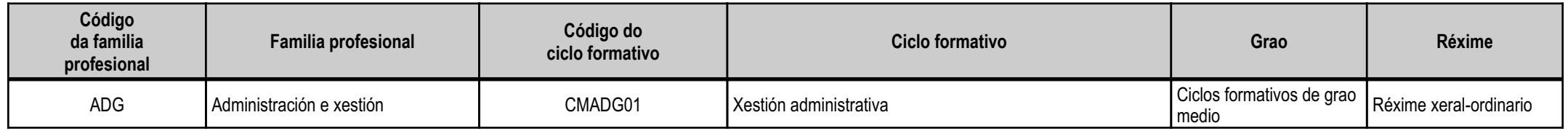

# **Módulo profesional e unidades formativas de menor duración (\*)**

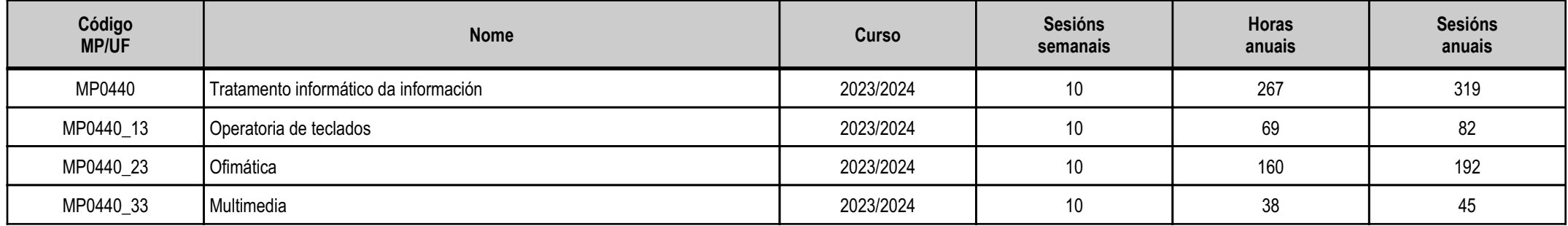

(\*) No caso de que o módulo profesional estea organizado en unidades formativas de menor duración

# **Profesorado responsable**

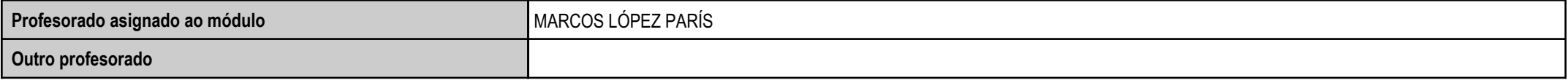

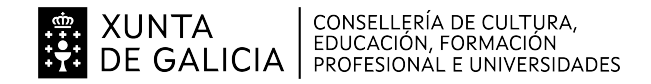

### **2. Concreción do currículo en relación coa súa adecuación ás características do ámbito produtivo**

A competencia xeral deste título Técnico en Xestión administrativa consiste en realizar actividades de apoio administrativo ámbito laboral, contable, comercial, financeiro e fiscal, así como de atención á clientela ou ás persoas usuarias, en empresas tanto públicas como privadas, aplicando a normativa e os protocolos de calidade, de xeito que se asegure a satisfacción da clientela e actuando segundo as normas de prevenciónde riscos laborais e protección ambiental.

Este profesional exerce a súa actividade en empresas grandes, medianas e pequenas, en calquera sector de actividade, así como nas administracións públicas, ofrecendo apoio administrativo nas tarefas deadministración e xestión das referidas empresas e institucións, e prestándolle atención ó publico e á cidadanía.

Prospectiva do título

A organización da actividade produtiva das empresas e do traballo esíxelle actualmente ao persoal profesional da xestión administrativa unha grande polivalencia, así como unha serie de competencias persoais esociais relacionadas co traballo en equipo, coa autonomía e a iniciativa na toma de decisións, co desenvolvemento de tarefas e coa vocación de atención ao público.

As maiores vías de demanda de emprego son o sector de servizos, así como a externalización de certas tarefas que realizan algunhas empresas. Desde a primeira liña, increméntase o número total de profesionais da área administrativa, tanto pola implantación de novas empresas de todos os sectores económicos como polo desenvolvemento das xa existentes. Desde o punto de vista da externalización, cada vez máiscompañías deciden subcontratar a súa xestión administrativa ou parte dela a empresas especializadas, o que, loxicamente, implica o crecemento e a proliferación de empresas dedicadas en exclusiva a prestarservizos administrativos a outras (xestorías, asesorías, consultoras, centros de servizos, etc.).

O cambio constante na lexislación, nos tipos de documentos e na integración dos procedementos administrativos utilizados pola empresa demanda destas persoas unha actualización continua e actitudes favorablescara á aprendizaxe ao longo de toda a vida, a autoformación e a responsabilidade.

A crecente competitividade no mundo empresarial require, así mesmo, profesionais capaces de desenvolver a súa actividade nun ambiente de xestión de calidade, respectando a normativa ambiental e deseguridade laboral.

En relación co anterior e coa imparable tendencia á globalización das relacións económicas, o emprego do inglés como lingua de intercambio internacional é imprescindible e, xa que logo, convértese nun factor máisde esixencia para o persoal profesional da área administrativa, debido á permanente xestión de documentos e de comunicacións.

Perfil profesional do título.

O perfil profesional do título de técnico en xestión administrativa determínase pola súa competencia xeral, polas súas competencias profesionais, persoais e sociais, así como pola relación de cualificacións e, de sero caso, unidades de competencia do Catálogo Nacional de Cualificacións Profesionais incluídas no título.

Competencia xeral.

A competencia xeral deste título consiste en realizar actividades de apoio administrativo no ámbito laboral, contable, comercial, financeiro e fiscal, así como de atención á clientela ou ás persoas usuarias, enempresas tanto públicas como privadas, aplicando a normativa e os protocolos de calidade, de xeito que se asegure a satisfacción da clientela e actuando segundo as normas de prevención de riscos laborais e deprotección ambiental.

Obxectivos xerais e competencias profesionais, persoais e sociais

A formación do módulo Tratamento informático da información debe contribuír a alcanzar (segundo currículo decreto 191/2010 de 28 outubro) os obxectivos xerais b), d), e), p) q) e r) as competencias a), b), c), k),m) e r).

-Obxectivos xerais

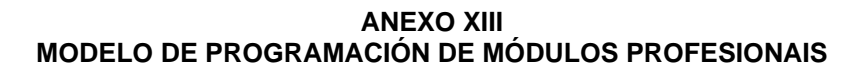

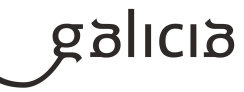

b) Analizar os documentos e as comunicacións que se utilizan na empresa, e recoñecer a súa estrutura, os seus elementos e as súas características, para a súa elaboración.

- d) Analizar as posibilidades das aplicacións e dos equipamentos informáticos en relación coa eficacia do seu emprego no tratamento da información, para elaborar documentos e comunicacións.
- e) Realizar documentos e comunicacións no formato característico e coas condicións de calidade correspondentes, aplicando as técnicas de tratamento da información.
- p) Recoñecer as principais aplicacións informáticas de xestión para o seu uso habitual no desempeño da actividade administrativa.
- r) Valorar a diversidade de opinións como fonte de enriquecemento, recoñecendo outras prácticas, ideas ou crenzas, para resolver problemas e tomar decisións.

-Competencias profesionais, persoais e sociais

**EN XUNTA CONSELLERÍA DE CULTURA,<br>EDUCACIÓN, FORMACIÓN**<br>CONSENSIDADES

- a) Tramitar documentos e comunicacións internas ou externas nos circuítos de información da empresa.
- b) Elaborar documentos e comunicacións a partir de ordes recibidas ou de información obtida.
- c) Clasificar, rexistrar e arquivar comunicacións e documentos segundo as técnicas apropiadas e os parámetros establecidos na empresa.
- k) Cumprir os obxectivos da produción, actuando conforme os principios de responsabilidade e mantendo unhas relacións profesionais axeitadas cos membros do equipo de traballo.
- m) Manter o espírito de innovación, de mellora dos procesos de produción e de actualización de coñecementos no ámbito do seu traballo.
- r) Participar no traballo en equipo respectando a xerarquía definida na organización.

Relación de cualificacións e unidades de competencia do CNCP incluídas no título, relacionadas co módulo Tratamento informático da información

Cualificacións profesionais completas incluídas no título:

a) Actividades administrativas de recepción e relación coa clientela, ADG307 2 (Real decreto 107/2008, do 1 de febreiro), que abrangue as seguin-tes unidades de competencia:

-UC0973\_1: Introducir datos e textos en terminais informáticos en condicións de seguridade, calidade e eficiencia.

-UC0233\_2: Manexar aplicacións ofimáticas na xestión da información e da documentación.

b) Actividades de xestión administrativa, ADG308\_2 (Real decreto 107/2008, do 1 de febreiro), que abrangue as seguintes unidades de competencia:

-UC0973\_1: Introducir datos e textos en terminais informáticos en condicións de seguridade, calidade e eficiencia.

-UC0233\_2: Manexar aplicacións ofimáticas na xestión da información e da documentación.

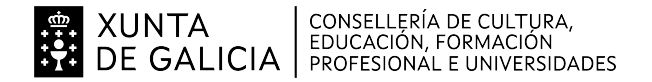

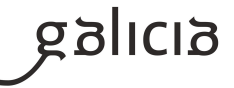

### **3. Relación de unidades didácticas que a integran, que contribuirán ao desenvolvemento do módulo profesional, xunto coa secuencia e o tempo asignado para odesenvolvemento de cada unha**

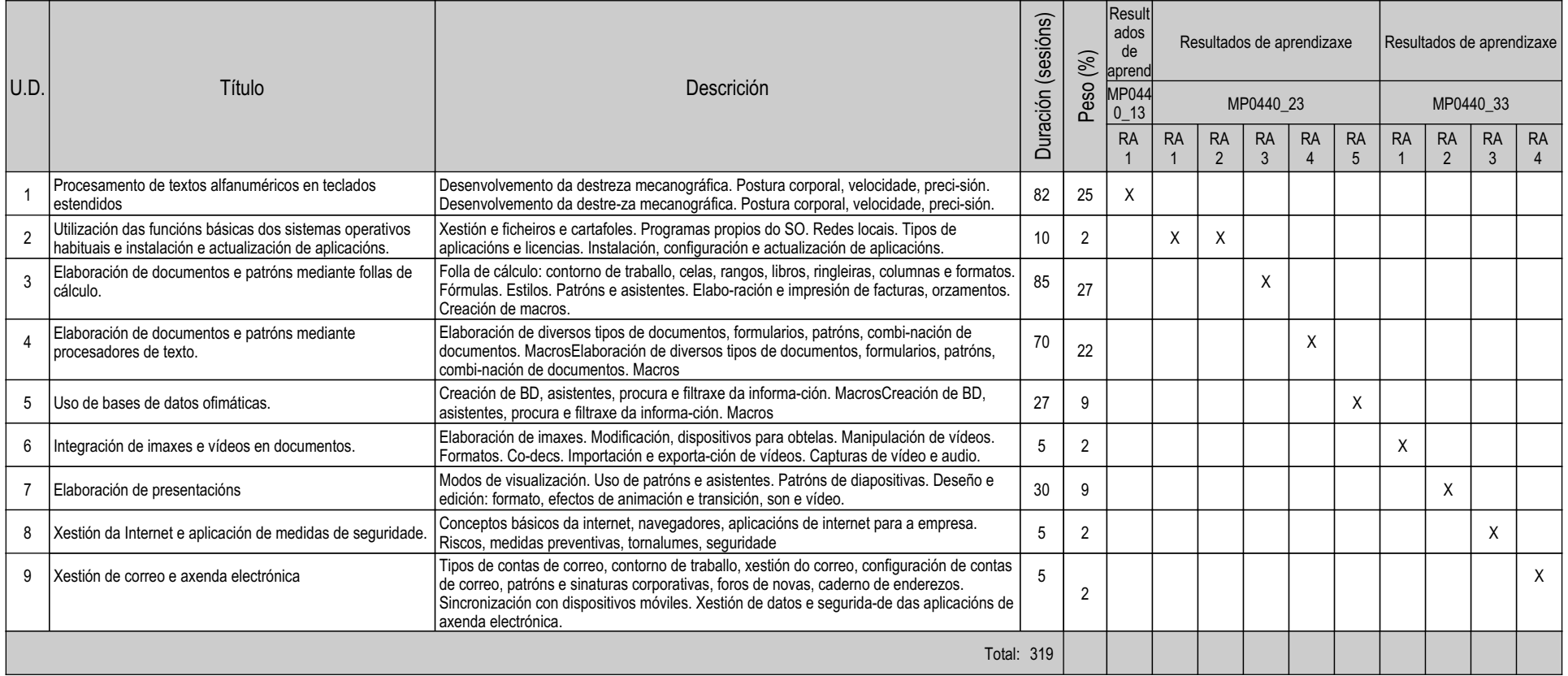

# **4. Por cada unidade didáctica**

### **4.1.a) Identificación da unidade didáctica**

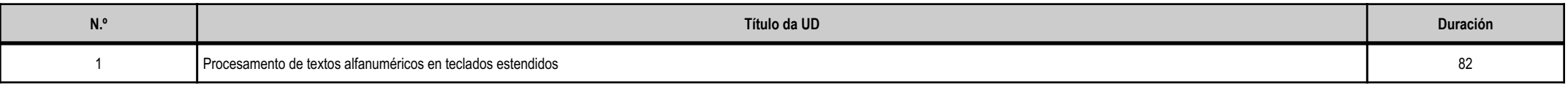

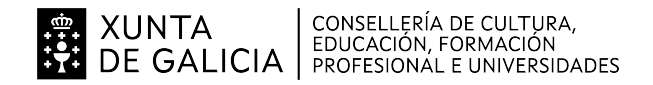

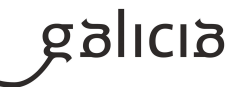

### **4.1.b) Resultados de aprendizaxe do currículo que se tratan**

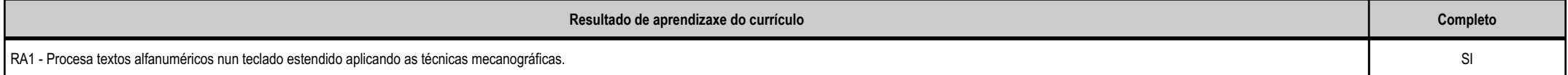

# **4.1.c) Obxectivos específicos da unidade didáctica**

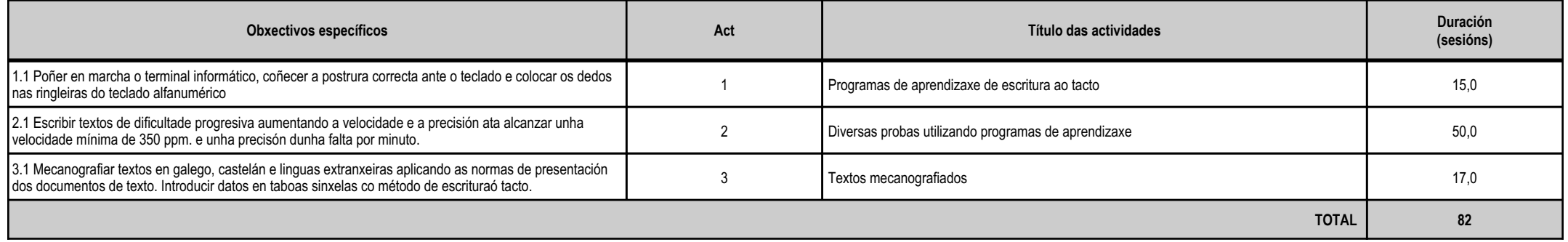

# **4.1.d) Criterios de avaliación que se aplicarán para a verificación da consecución dos obxectivos por parte do alumnado**

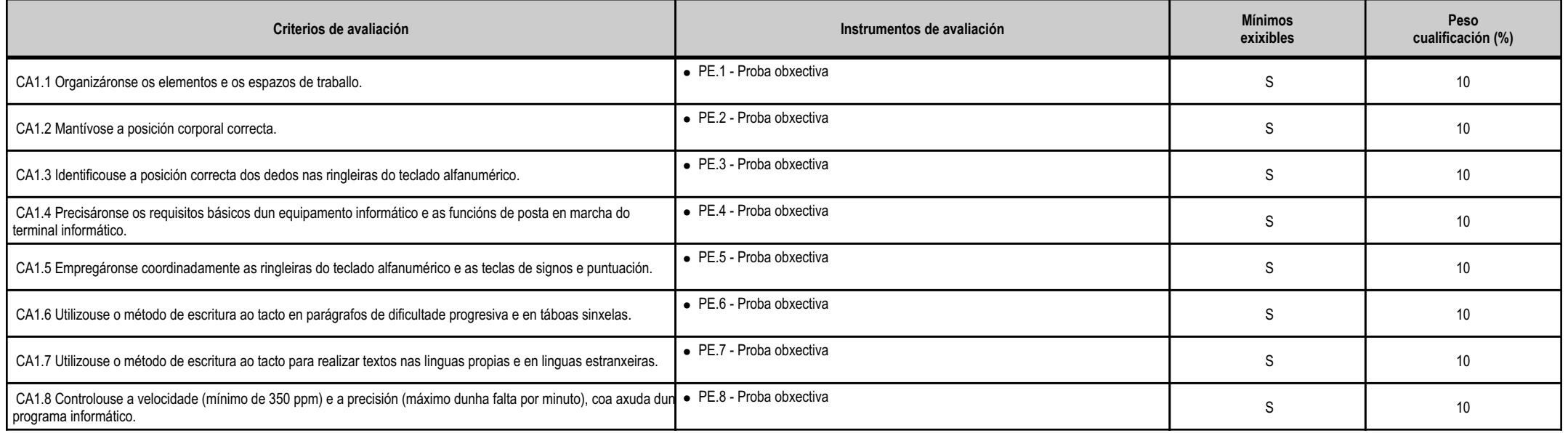

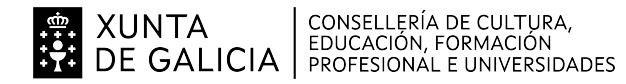

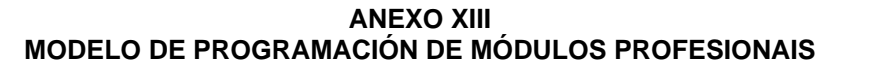

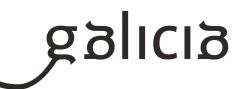

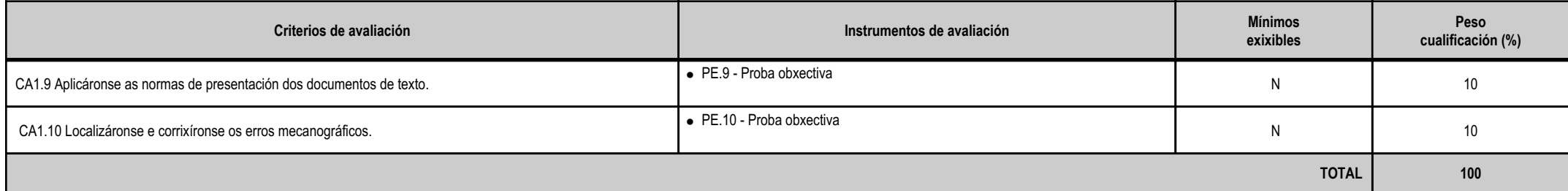

# **4.1.e) Contidos**

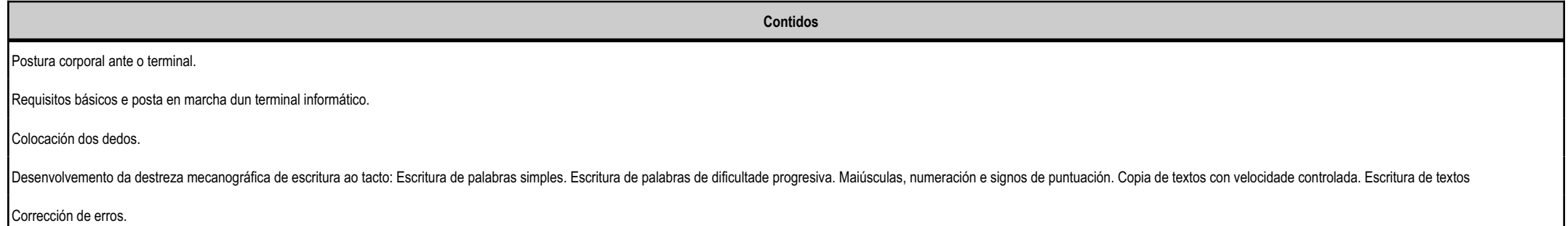

## **4.1.f) Actividades de ensino e aprendizaxe, e de avaliación, con xustificación de para que e de como se realizarán, así como os materiais e os recursos necesarios paraa súa realización e, de ser o caso, os instrumentos de avaliación**

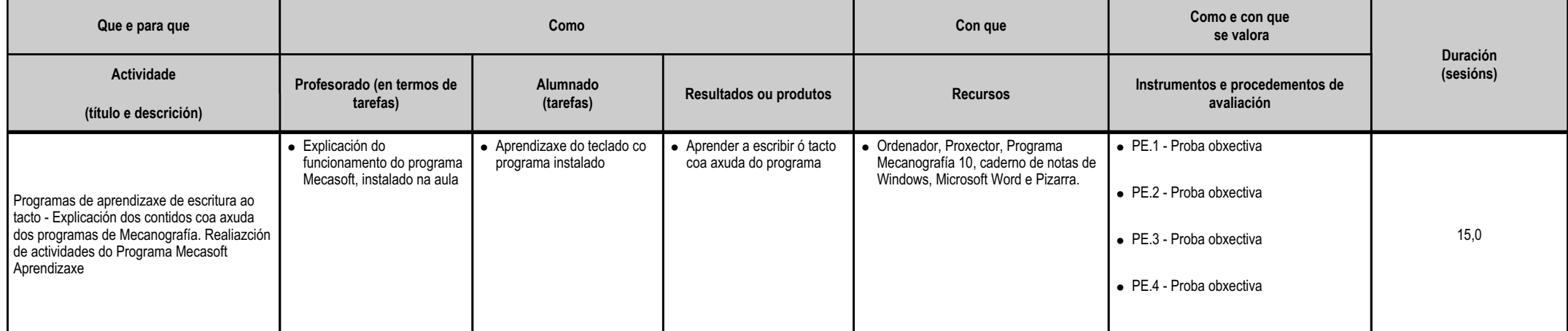

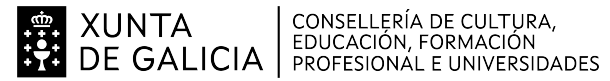

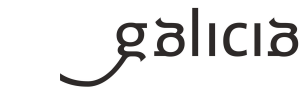

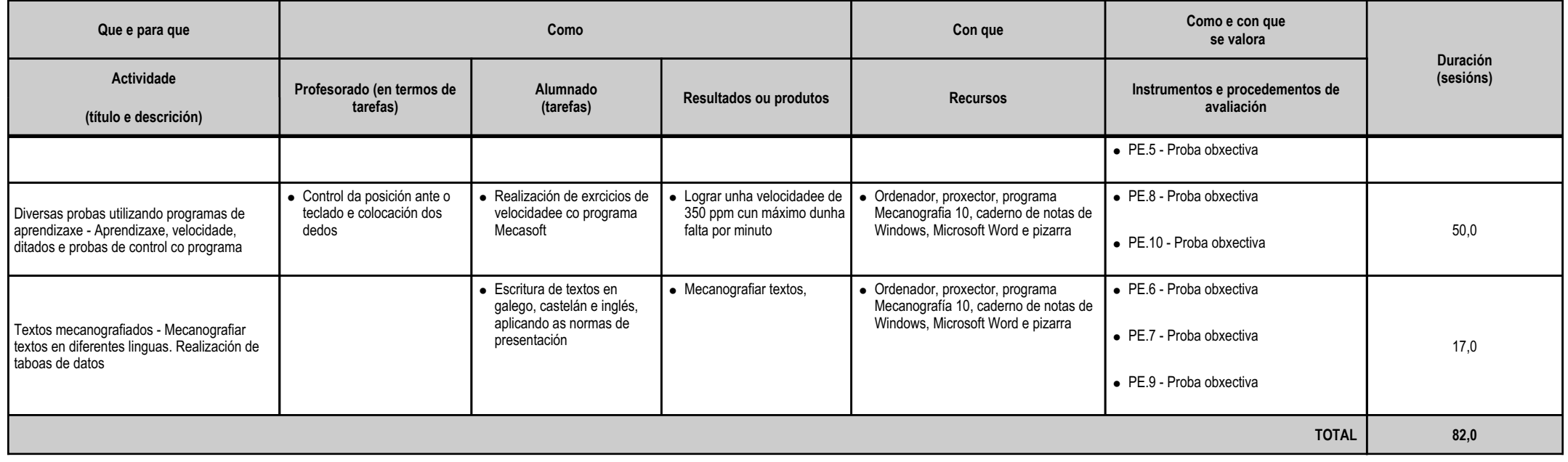

### **4.2.a) Identificación da unidade didáctica**

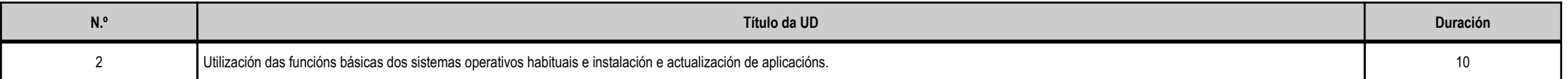

# **4.2.b) Resultados de aprendizaxe do currículo que se tratan**

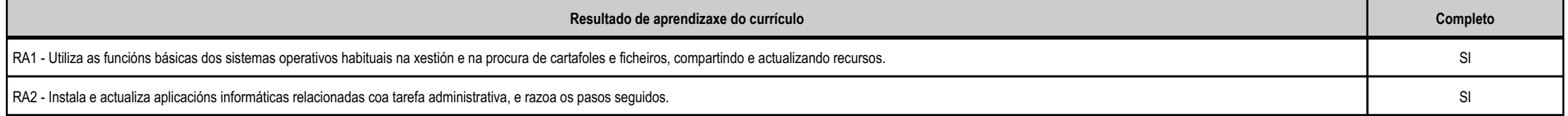

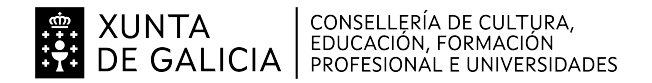

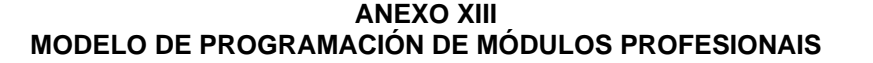

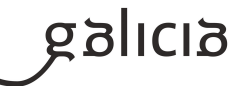

### **4.2.c) Obxectivos específicos da unidade didáctica**

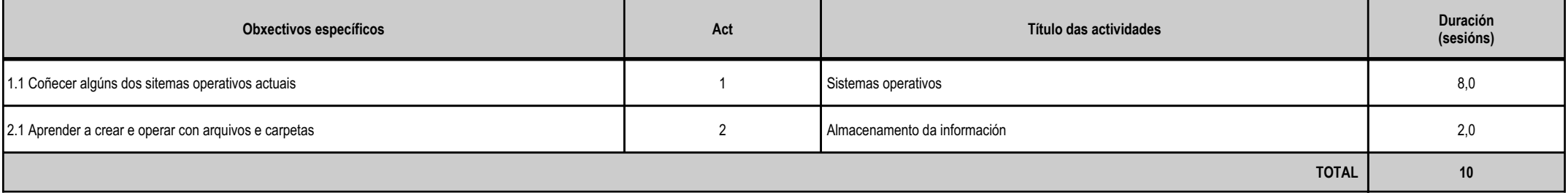

# **4.2.d) Criterios de avaliación que se aplicarán para a verificación da consecución dos obxectivos por parte do alumnado**

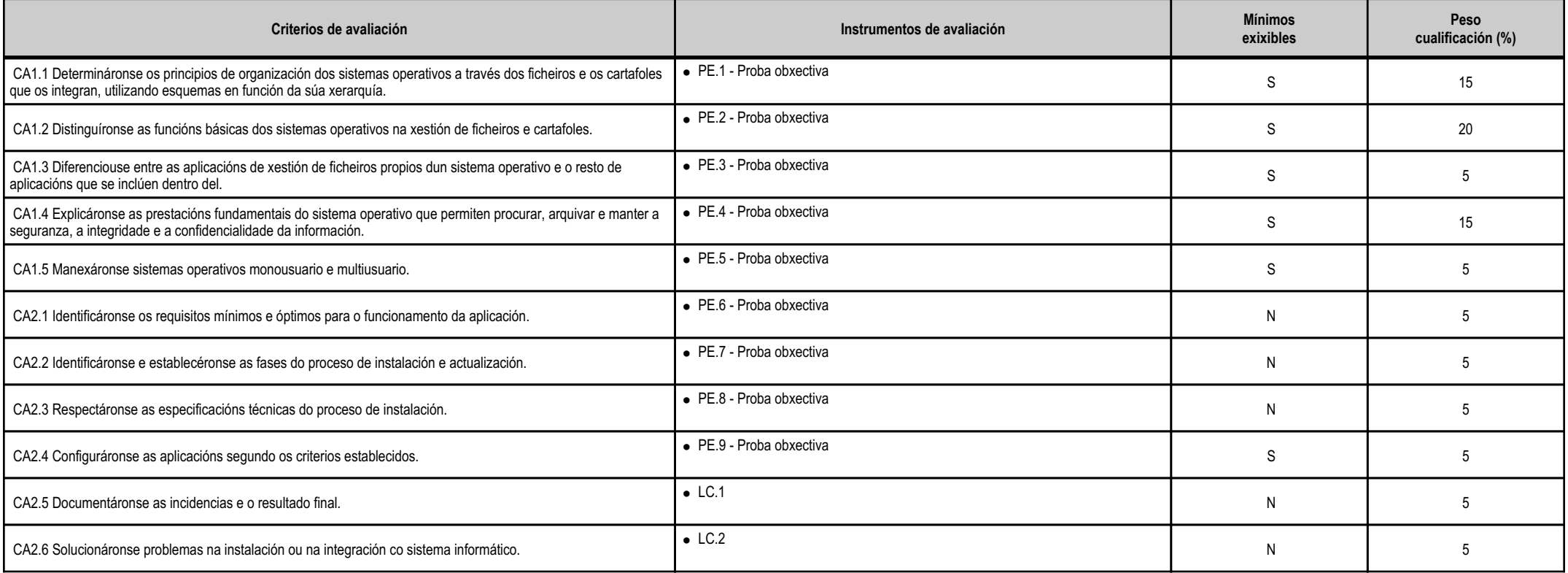

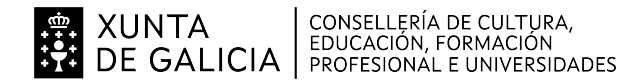

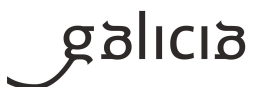

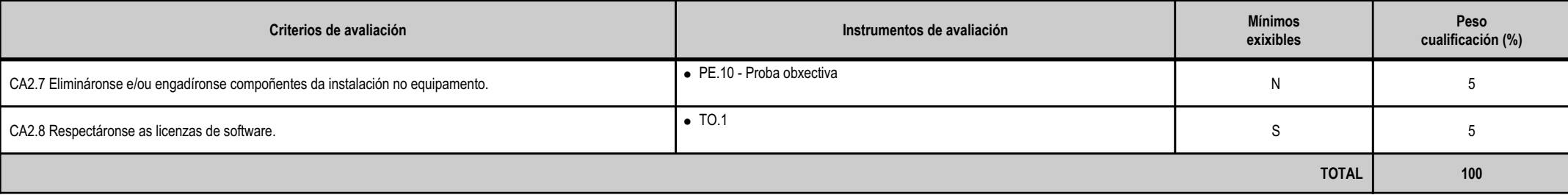

# **4.2.e) Contidos**

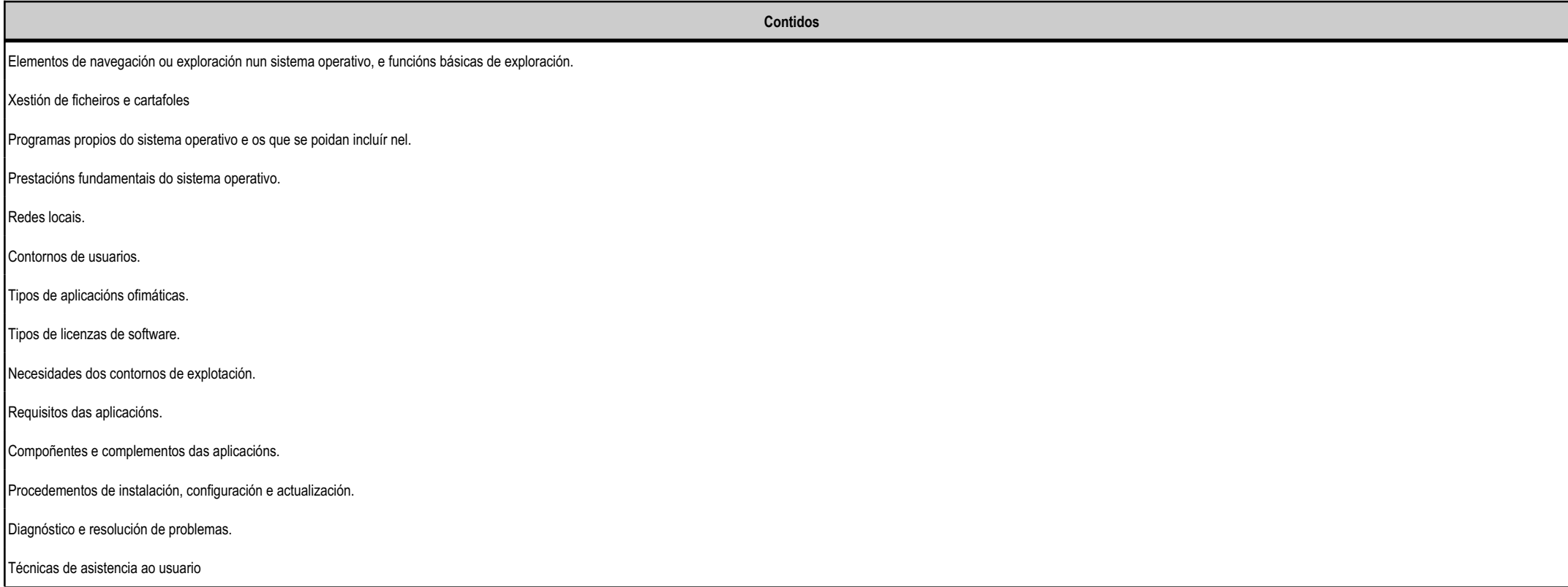

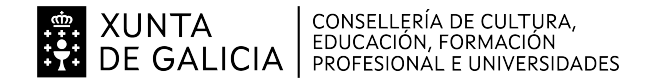

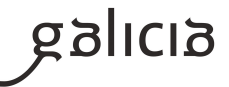

## **4.2.f) Actividades de ensino e aprendizaxe, e de avaliación, con xustificación de para que e de como se realizarán, así como os materiais e os recursos necesarios paraa súa realización e, de ser o caso, os instrumentos de avaliación**

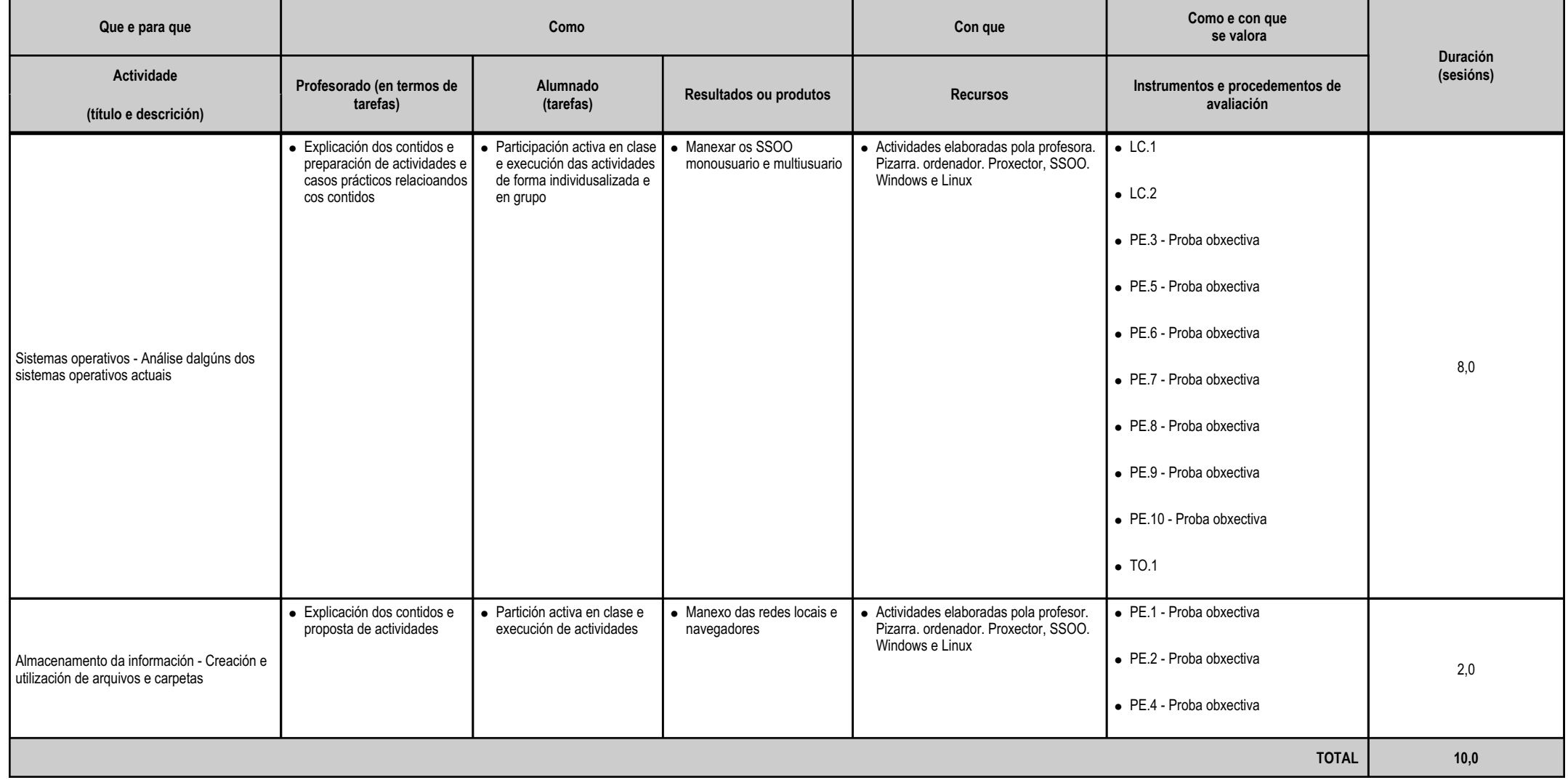

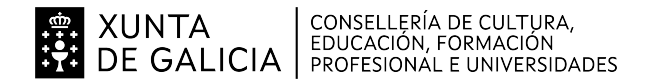

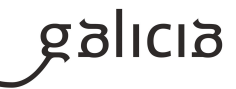

### **4.3.a) Identificación da unidade didáctica**

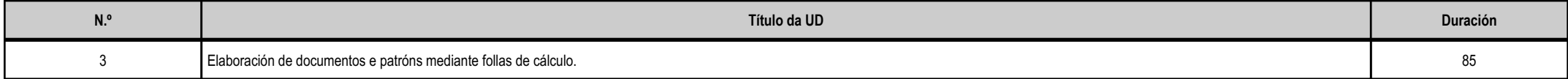

## **4.3.b) Resultados de aprendizaxe do currículo que se tratan**

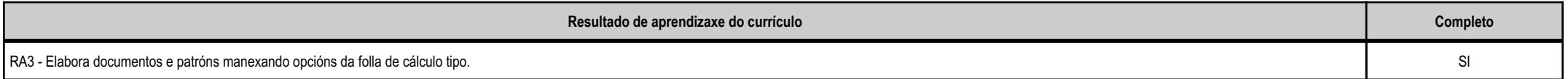

## **4.3.c) Obxectivos específicos da unidade didáctica**

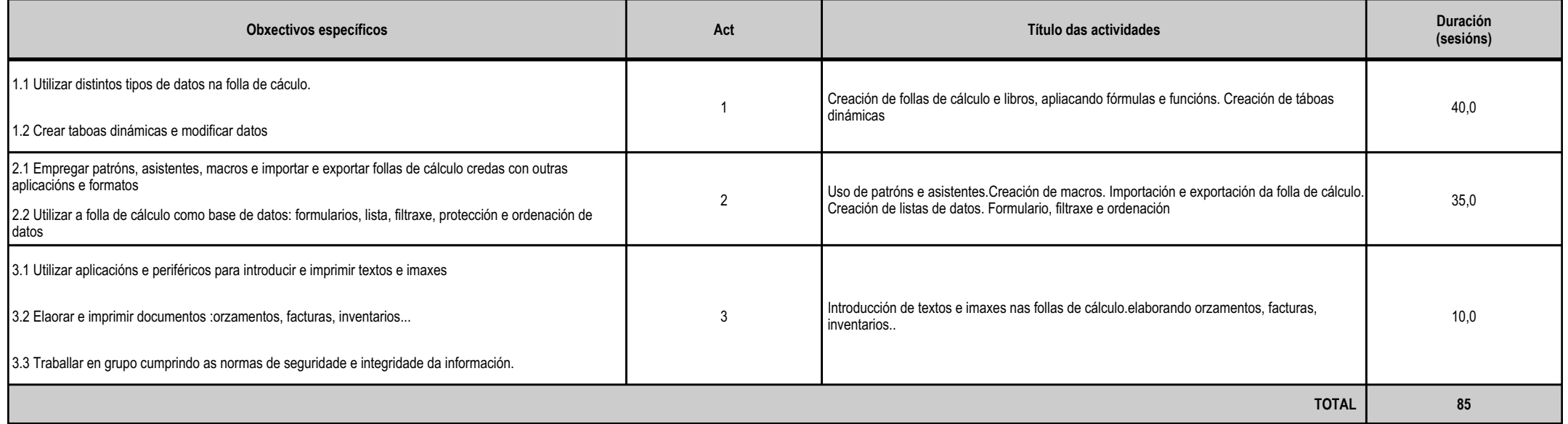

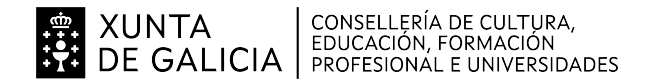

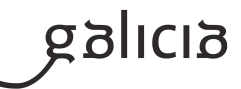

## **4.3.d) Criterios de avaliación que se aplicarán para a verificación da consecución dos obxectivos por parte do alumnado**

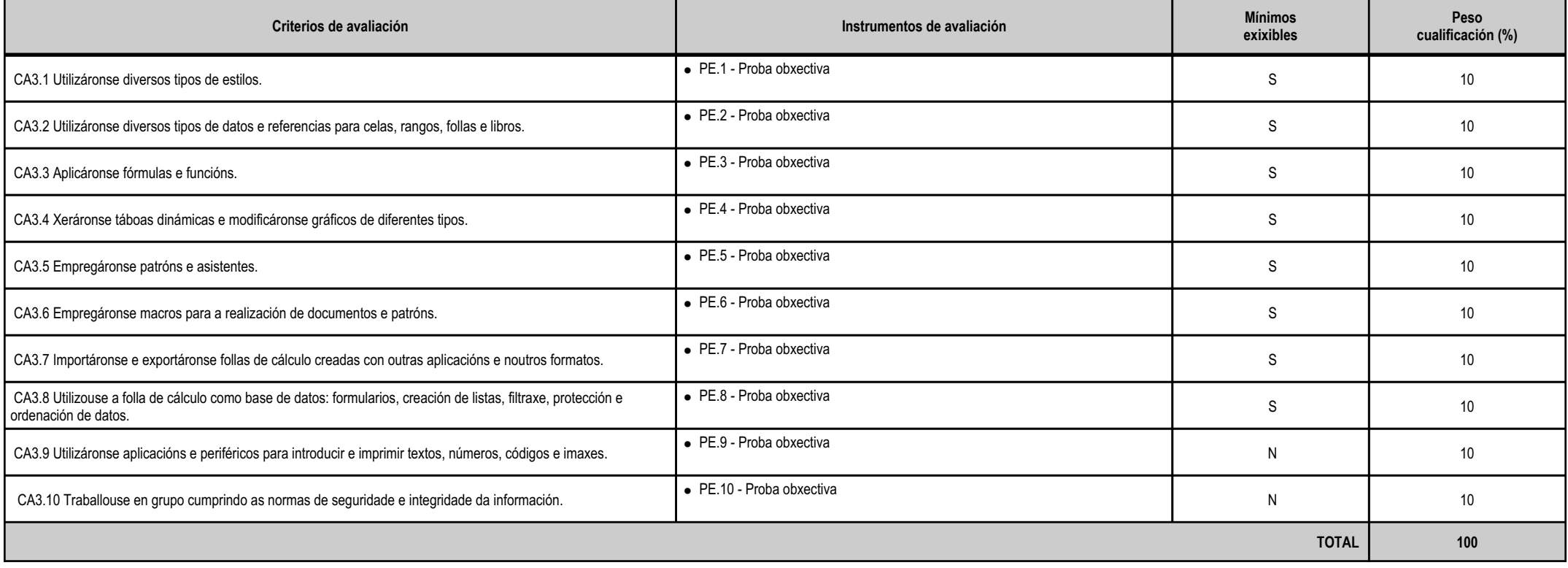

### **4.3.e) Contidos**

 Estilos. 0Uso de opcións de traballo en grupo, control de versións, verificación de cambios, etc. Introdución á folla de cálculo: contorno de traballo, celas, rangos, libros, ringleiras, columnas e formatos. Uso de fórmulas e funcións.

Creación de táboas e gráficos dinámicos.

**Contidos**

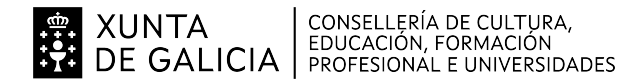

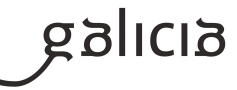

# **Contidos** Uso de patróns e asistentes. Deseño e creación de macros. Importación e exportación de follas de cálculo. Elaboración de bases de datos: formularios, listaxes, ordenación, filtros e protección de datos.Elaboración e impresión de documentos de diversos tipos (orzamentos, facturas, inventarios, etc.).

#### **4.3.f) Actividades de ensino e aprendizaxe, e de avaliación, con xustificación de para que e de como se realizarán, así como os materiais e os recursos necesarios paraa súa realización e, de ser o caso, os instrumentos de avaliación**

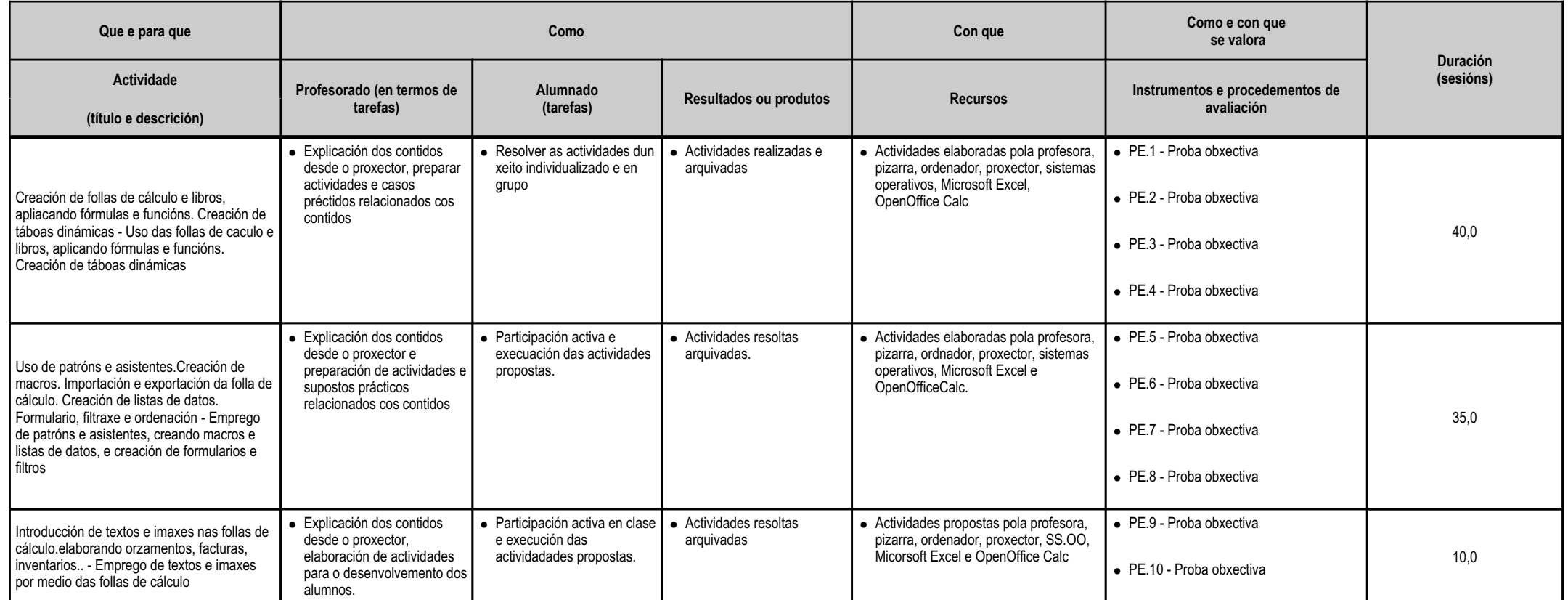

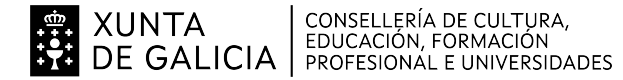

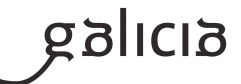

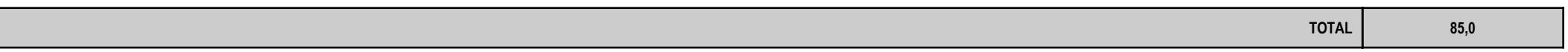

## **4.4.a) Identificación da unidade didáctica**

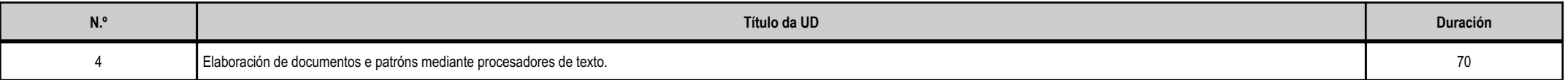

# **4.4.b) Resultados de aprendizaxe do currículo que se tratan**

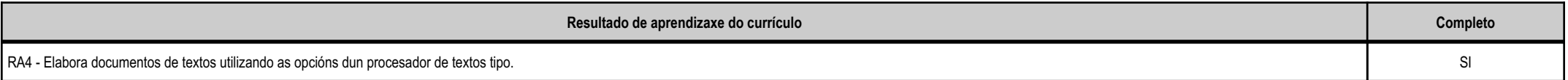

# **4.4.c) Obxectivos específicos da unidade didáctica**

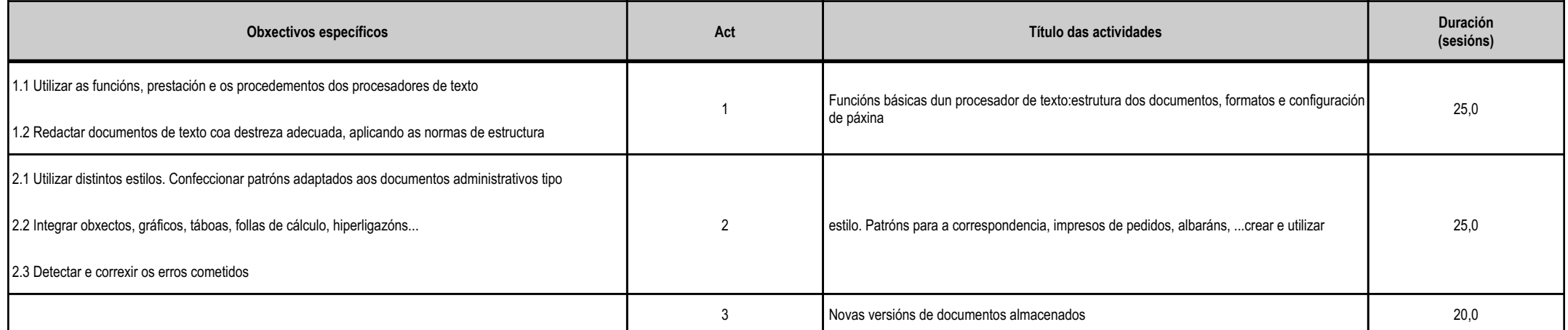

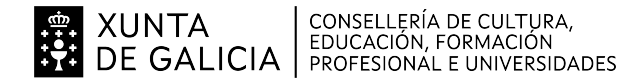

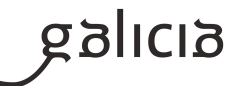

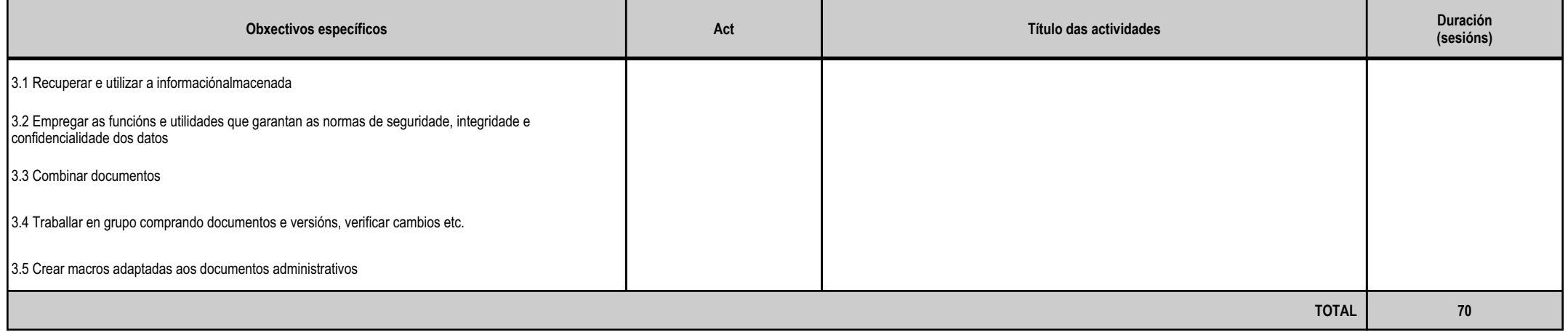

# **4.4.d) Criterios de avaliación que se aplicarán para a verificación da consecución dos obxectivos por parte do alumnado**

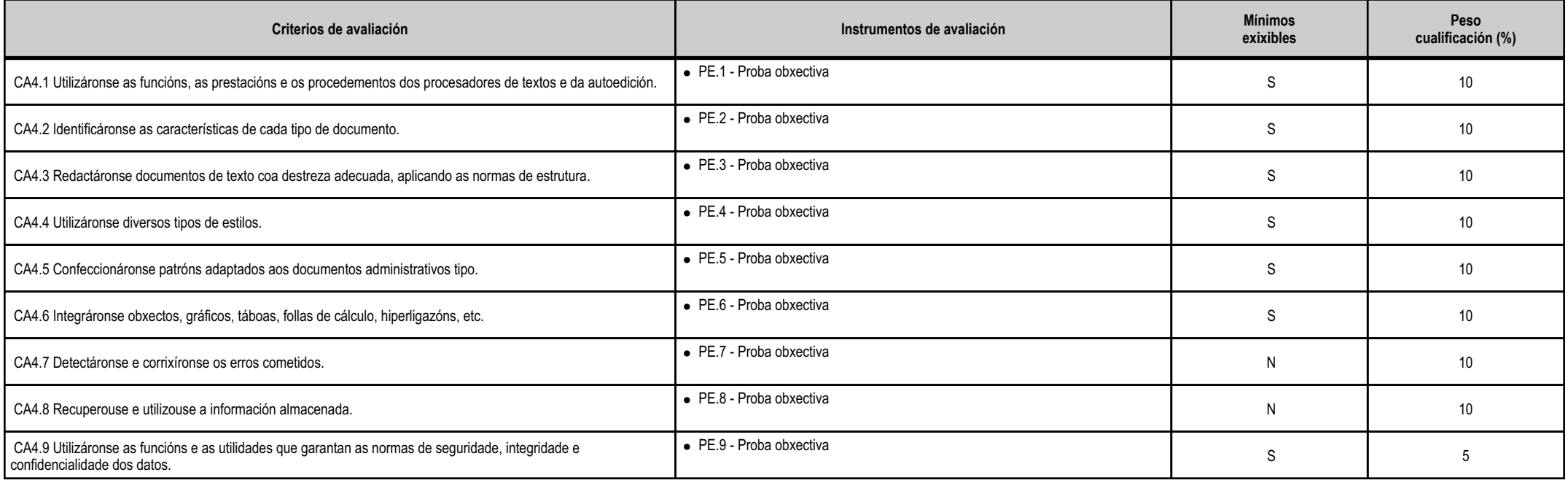

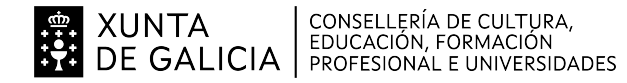

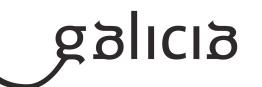

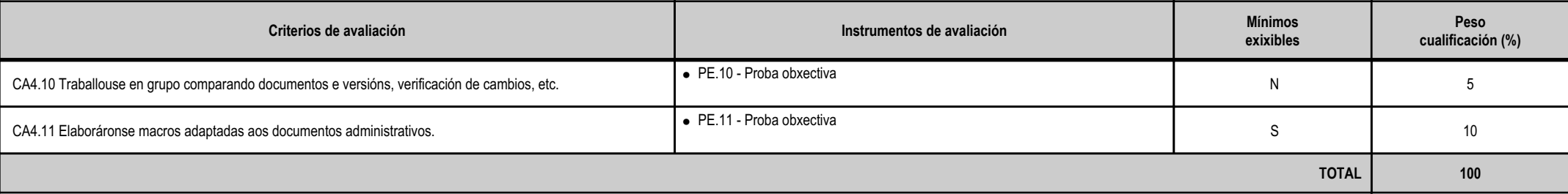

# **4.4.e) Contidos**

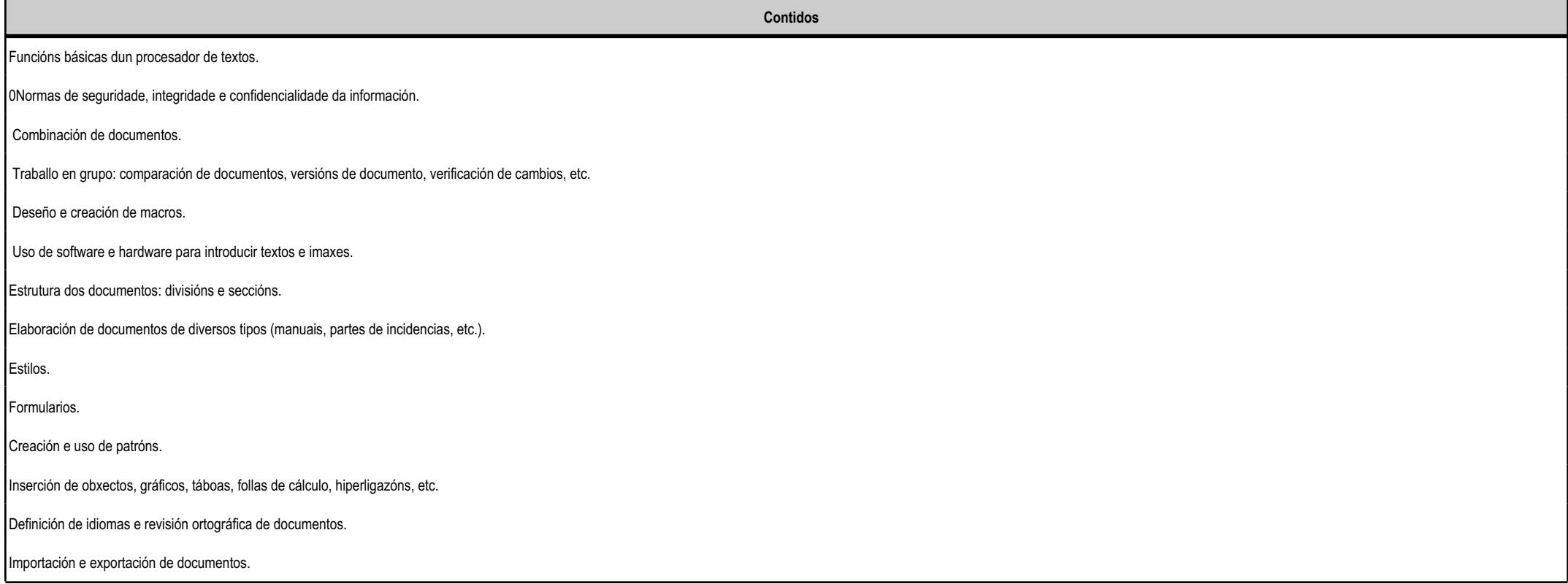

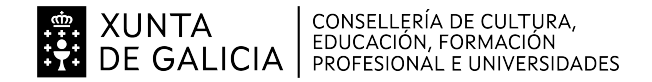

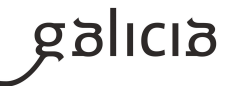

## **4.4.f) Actividades de ensino e aprendizaxe, e de avaliación, con xustificación de para que e de como se realizarán, así como os materiais e os recursos necesarios paraa súa realización e, de ser o caso, os instrumentos de avaliación**

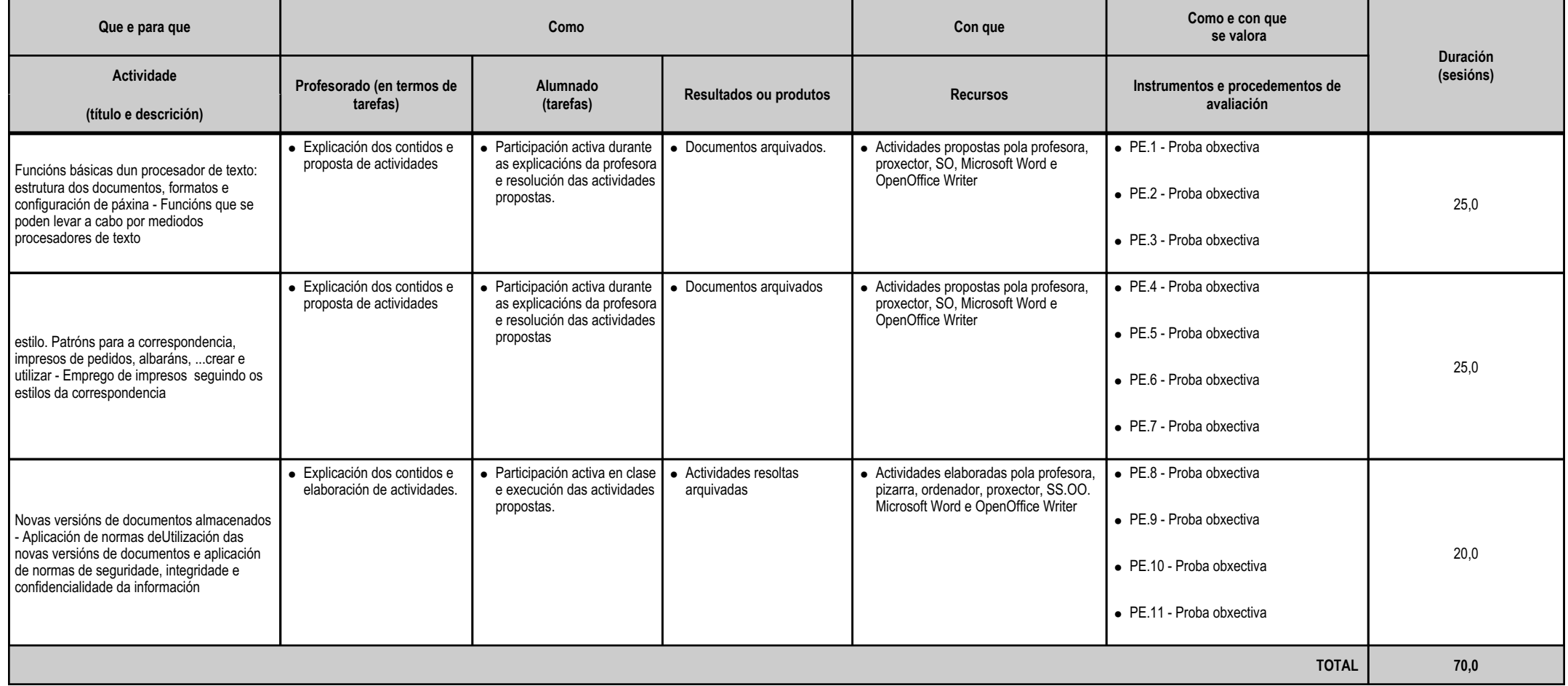

#### **4.5.a) Identificación da unidade didáctica**

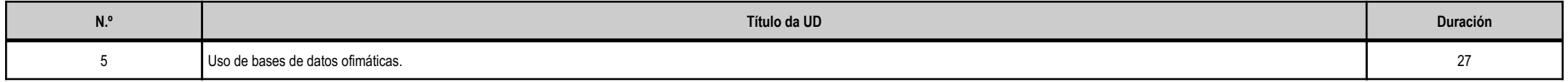

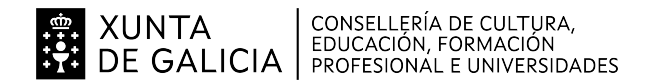

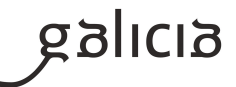

### **4.5.b) Resultados de aprendizaxe do currículo que se tratan**

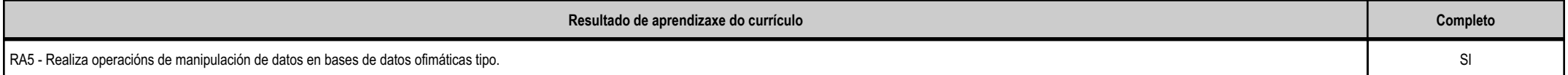

## **4.5.c) Obxectivos específicos da unidade didáctica**

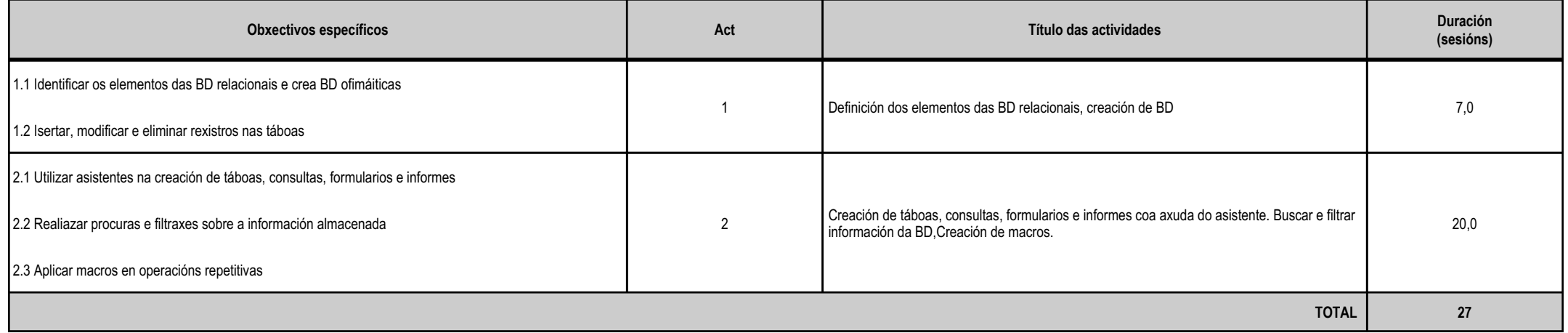

### **4.5.d) Criterios de avaliación que se aplicarán para a verificación da consecución dos obxectivos por parte do alumnado**

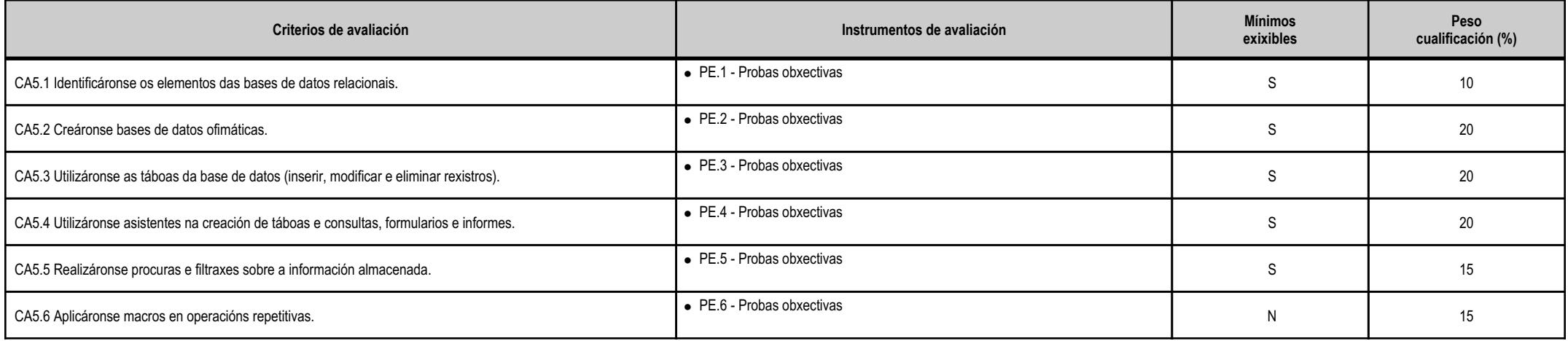

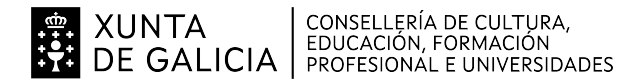

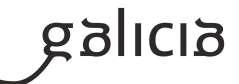

**TOTAL<sup>100</sup>**

# **4.5.e) Contidos**

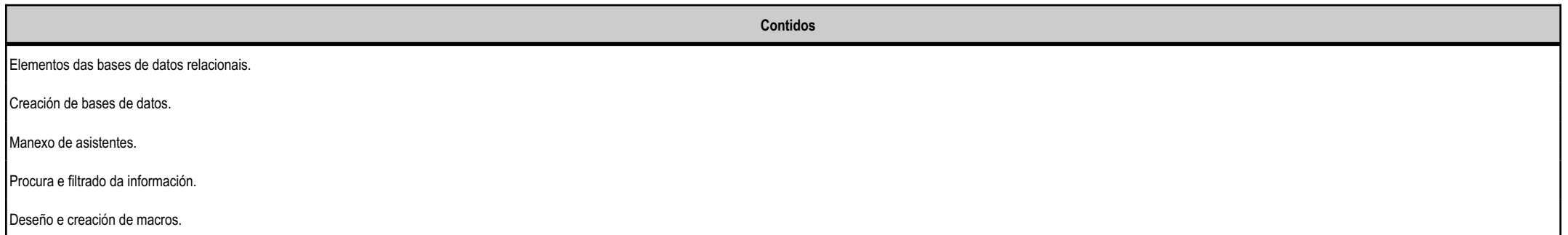

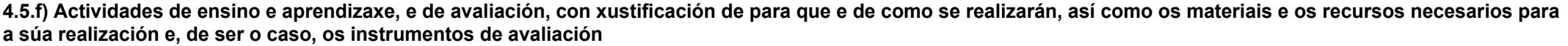

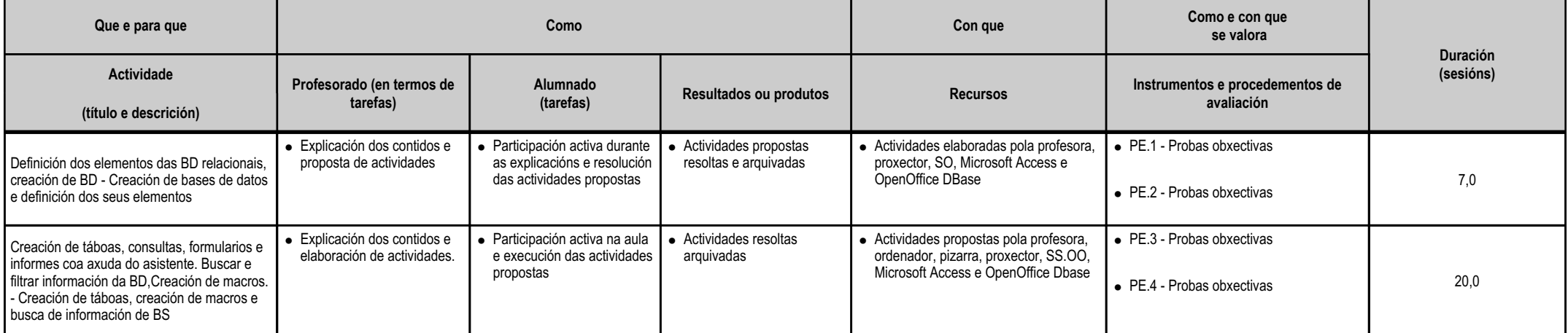

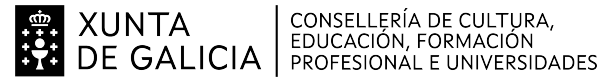

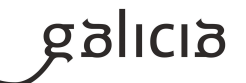

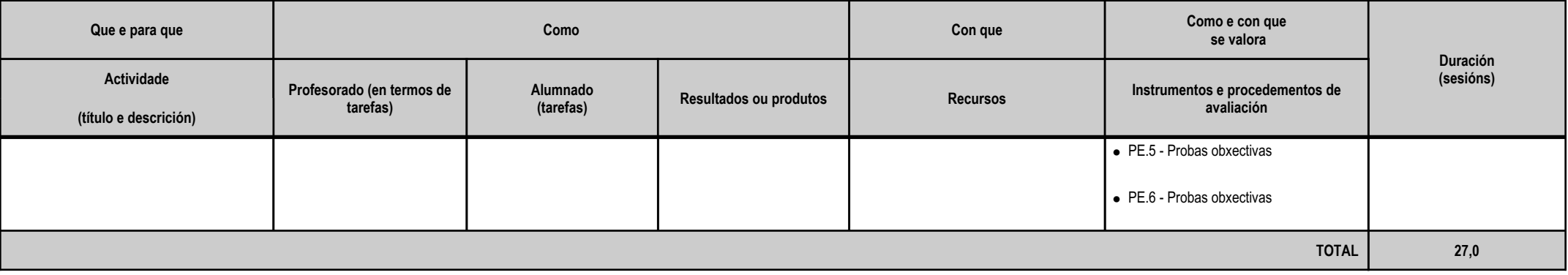

#### **4.6.a) Identificación da unidade didáctica**

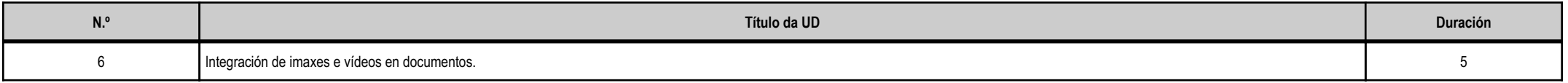

# **4.6.b) Resultados de aprendizaxe do currículo que se tratan**

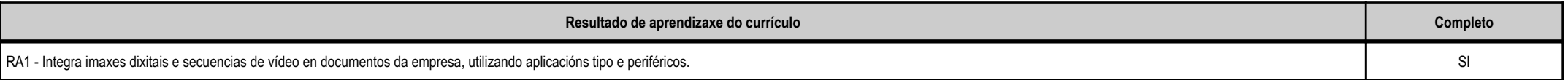

# **4.6.c) Obxectivos específicos da unidade didáctica**

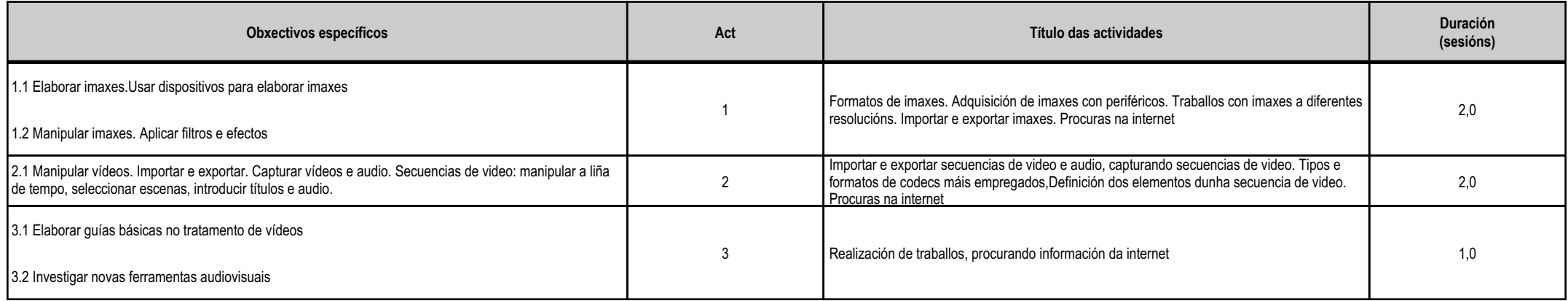

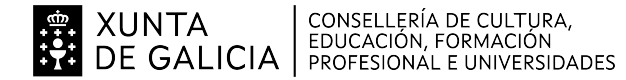

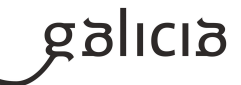

**TOTAL<sup>5</sup>**

**4.6.d) Criterios de avaliación que se aplicarán para a verificación da consecución dos obxectivos por parte do alumnado**

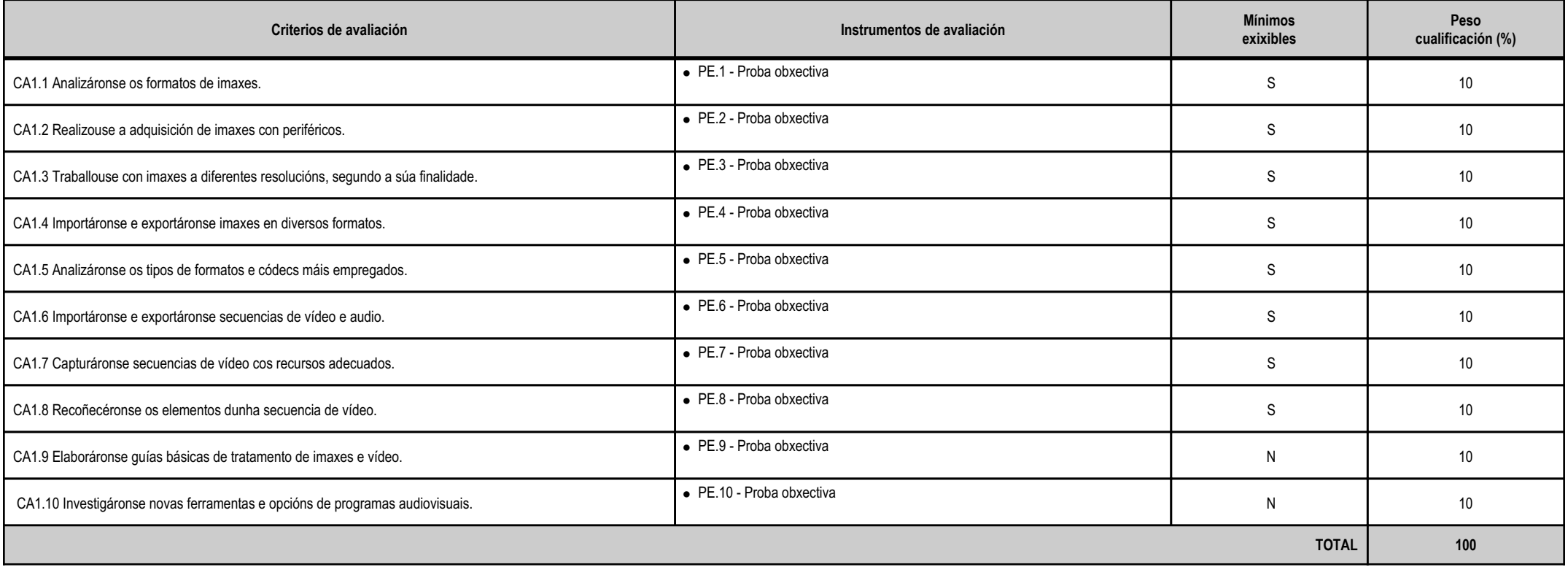

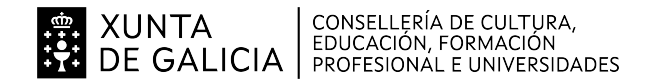

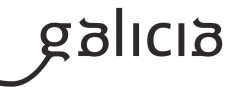

#### **4.6.e) Contidos**

**Contidos**Elaboración de imaxes. Formatos, tipos e resolución. Uso de dispositivos para obter imaxes. Modificación dunha imaxe: Importación e exportación de imaxes. Uso de guías no tratamento de imaxes. Manipulación de vídeos. Formatos de vídeo. Códecs. Importación e exportación de vídeos. Capturas de vídeo e audio. Secuencias de vídeo: Uso de guías no tratamento de vídeos. Investigación de novas ferramentas audiovisuais.

### **4.6.f) Actividades de ensino e aprendizaxe, e de avaliación, con xustificación de para que e de como se realizarán, así como os materiais e os recursos necesarios paraa súa realización e, de ser o caso, os instrumentos de avaliación**

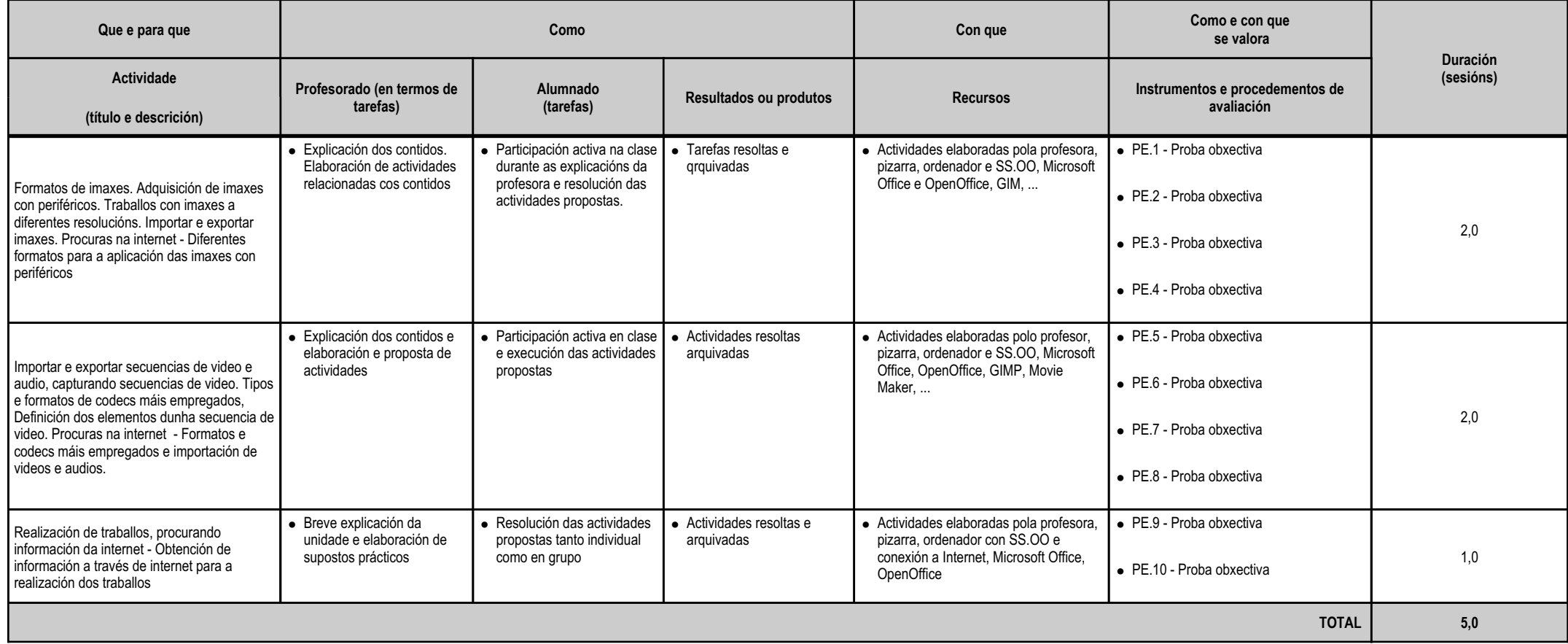

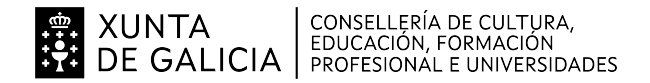

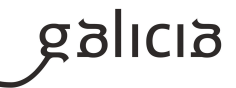

### **4.7.a) Identificación da unidade didáctica**

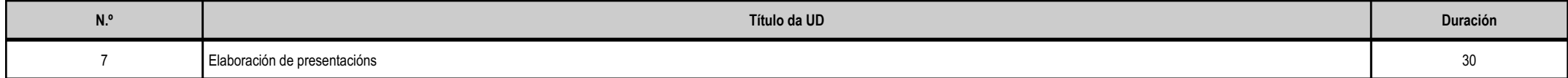

# **4.7.b) Resultados de aprendizaxe do currículo que se tratan**

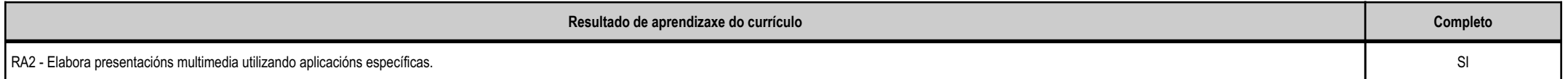

### **4.7.c) Obxectivos específicos da unidade didáctica**

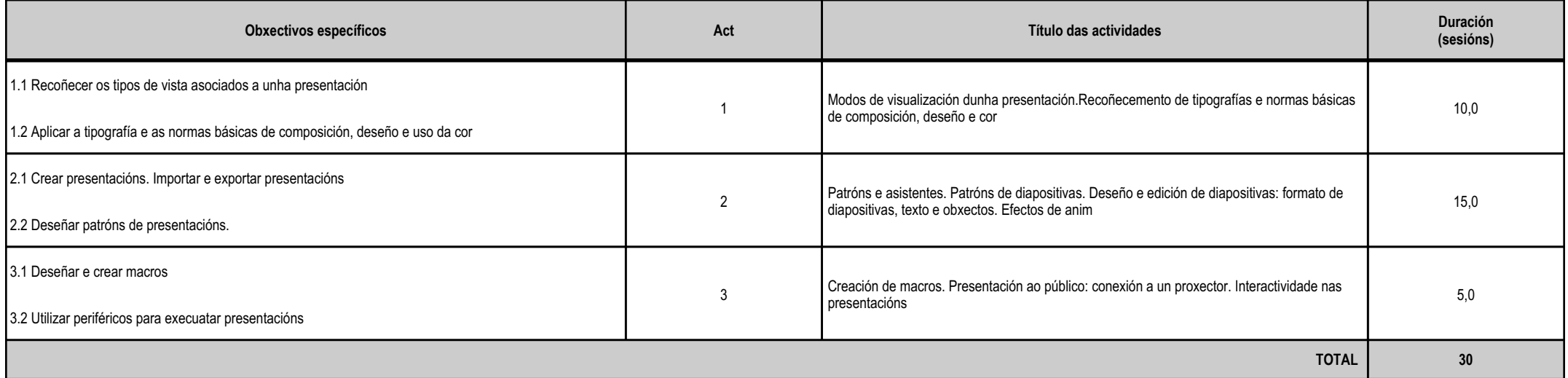

# **4.7.d) Criterios de avaliación que se aplicarán para a verificación da consecución dos obxectivos por parte do alumnado**

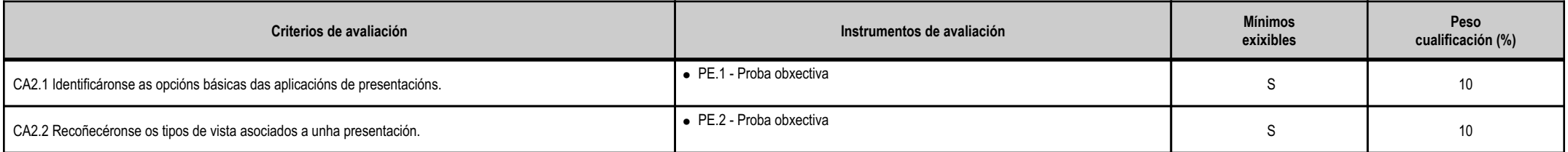

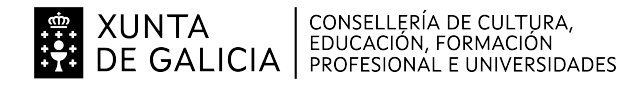

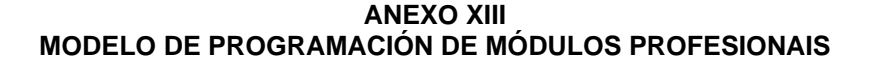

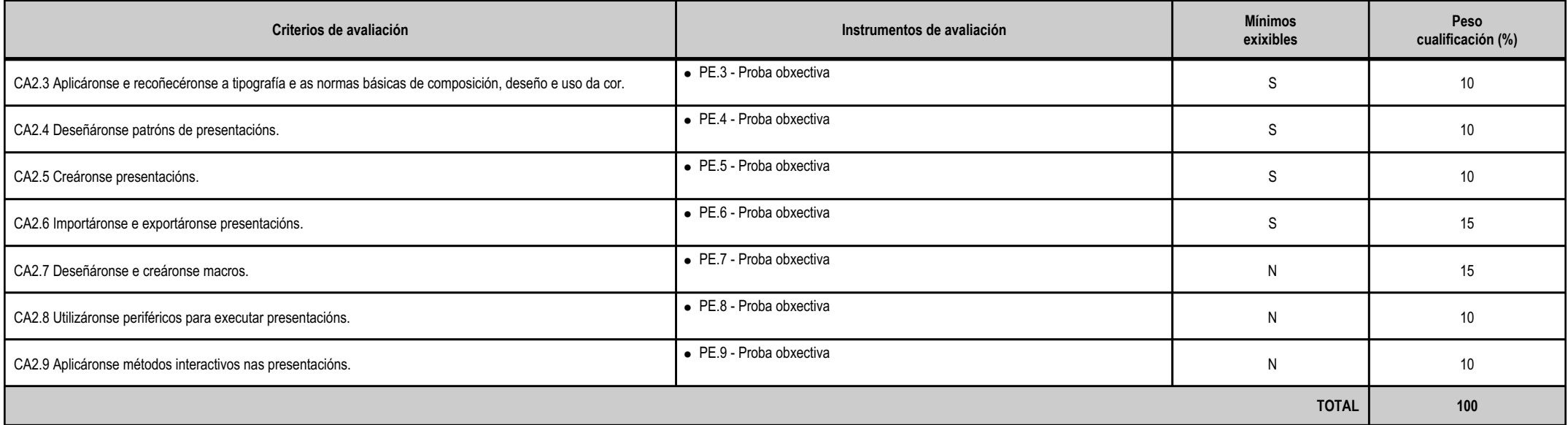

# **4.7.e) Contidos**

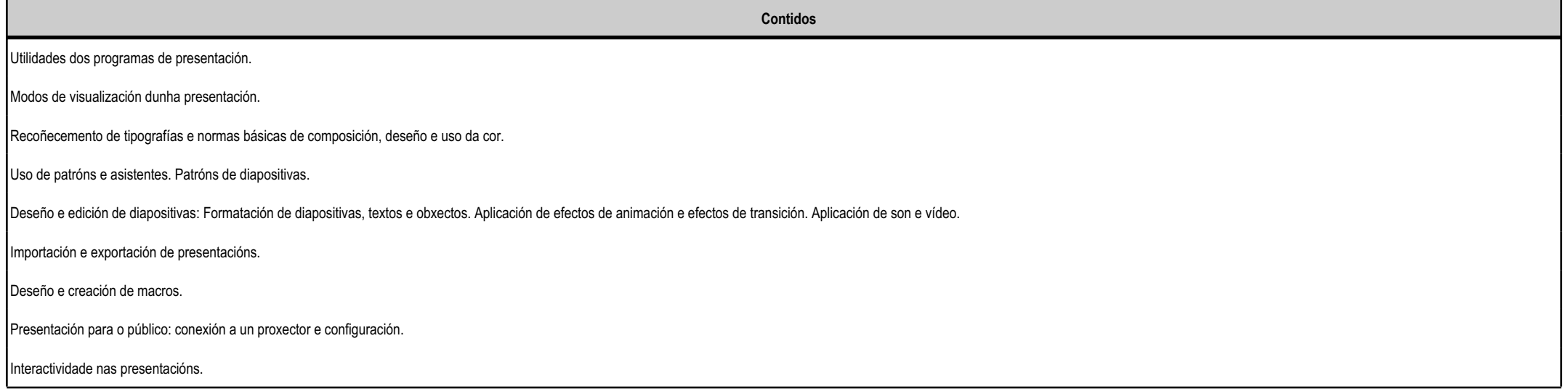

anllag

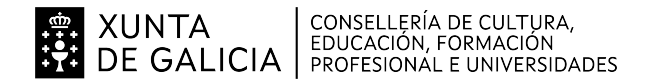

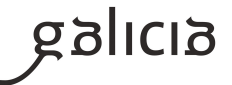

## **4.7.f) Actividades de ensino e aprendizaxe, e de avaliación, con xustificación de para que e de como se realizarán, así como os materiais e os recursos necesarios paraa súa realización e, de ser o caso, os instrumentos de avaliación**

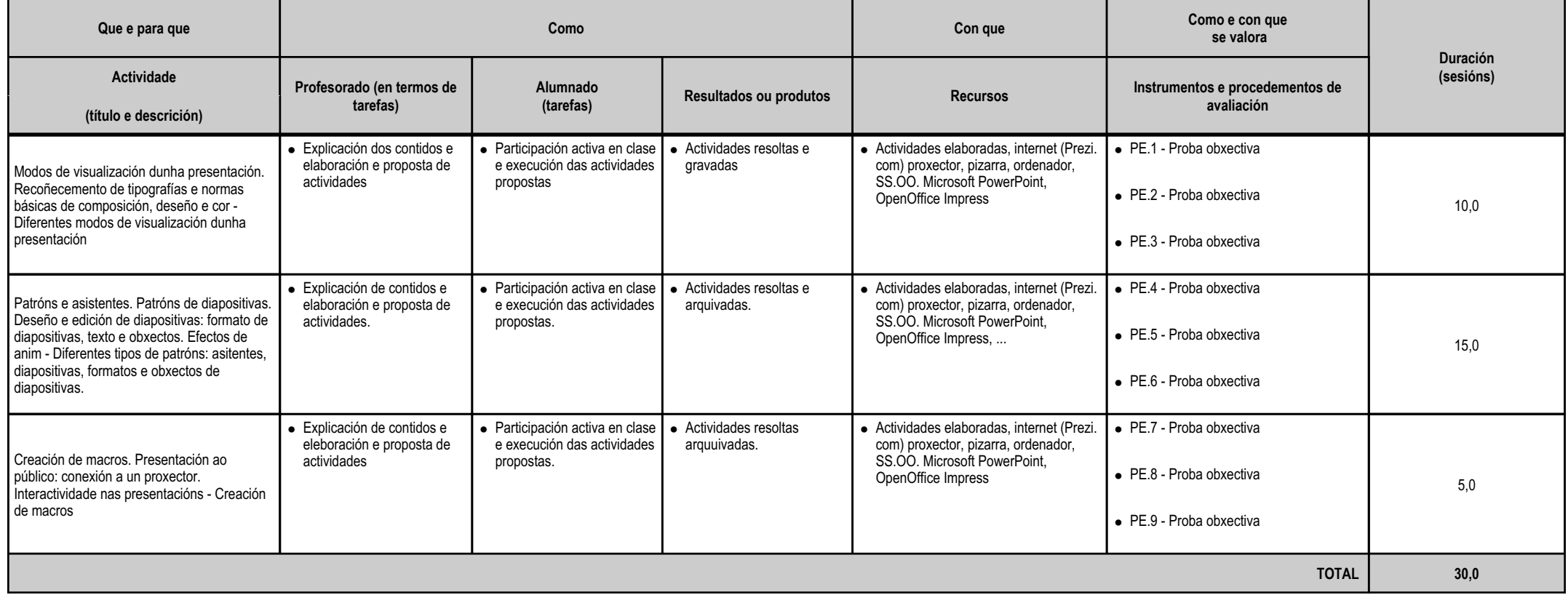

#### **4.8.a) Identificación da unidade didáctica**

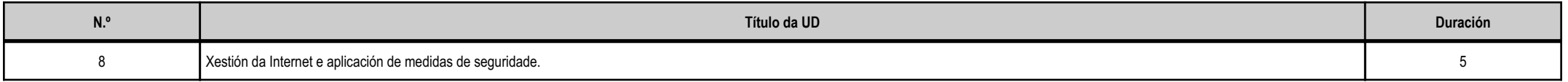

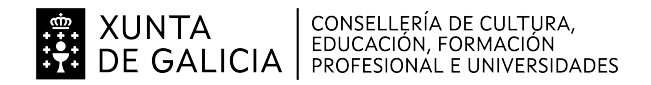

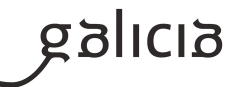

### **4.8.b) Resultados de aprendizaxe do currículo que se tratan**

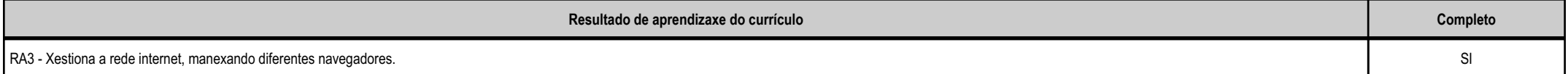

## **4.8.c) Obxectivos específicos da unidade didáctica**

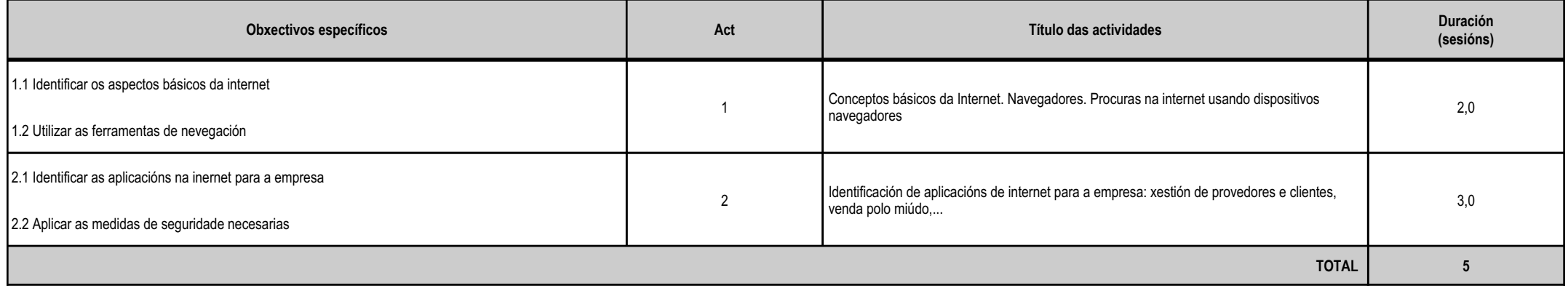

## **4.8.d) Criterios de avaliación que se aplicarán para a verificación da consecución dos obxectivos por parte do alumnado**

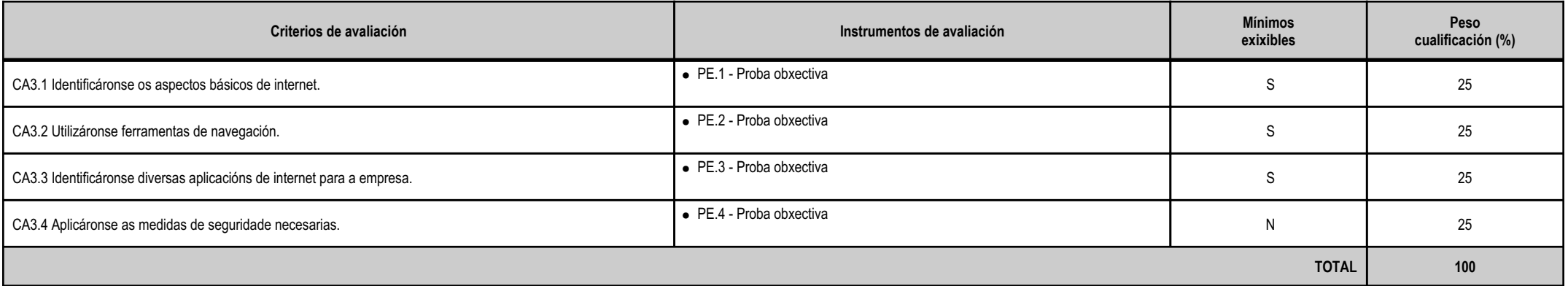

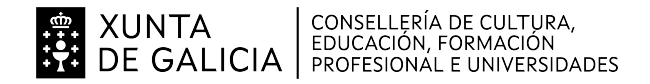

galicia

#### **4.8.e) Contidos**

**Contidos**Xestión de internet: Conceptos básicos de internet. Navegadores. Identificación de diversas aplicacións de internet para a empresa: melloras nos procesos de negocios; xestión de provedores e clientes; edición electrónica;

Aplicación das medidas de seguridade necesarias: Riscos. Medidas preventivas. Tornalumes. Seguridade na web. Política corporativa de seguridade en internet.

## **4.8.f) Actividades de ensino e aprendizaxe, e de avaliación, con xustificación de para que e de como se realizarán, así como os materiais e os recursos necesarios paraa súa realización e, de ser o caso, os instrumentos de avaliación**

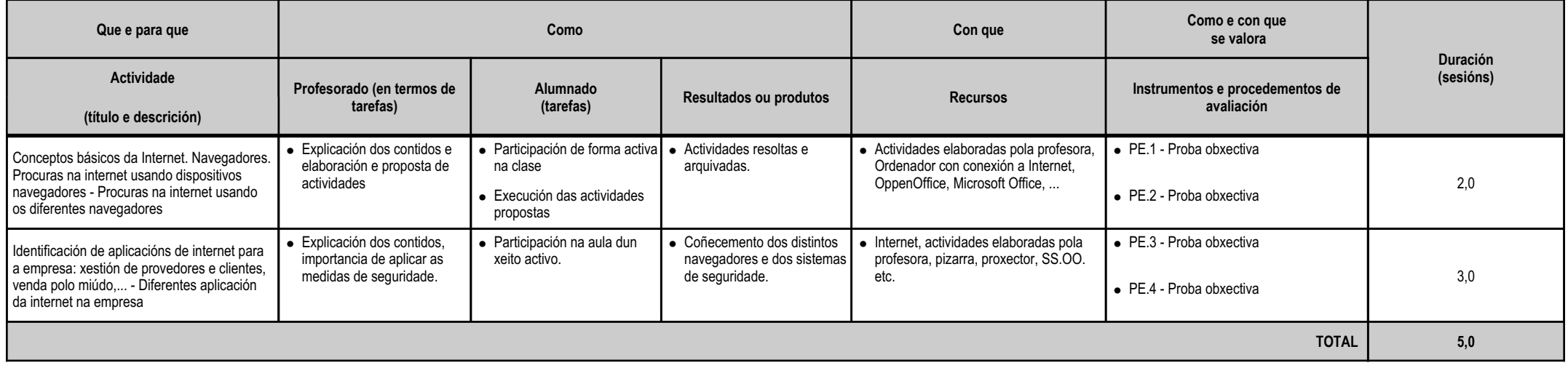

### **4.9.a) Identificación da unidade didáctica**

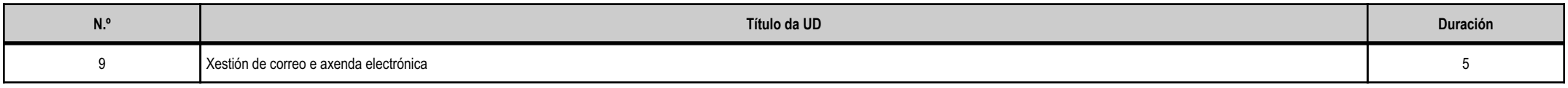

# **4.9.b) Resultados de aprendizaxe do currículo que se tratan**

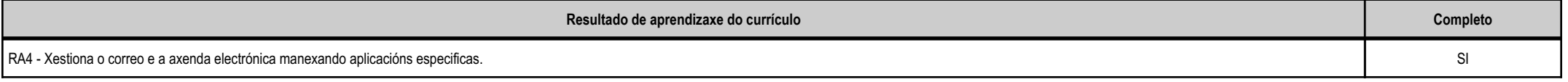

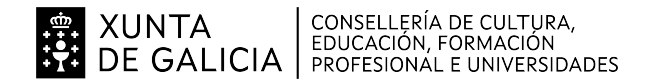

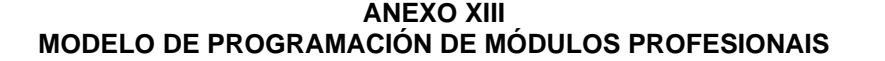

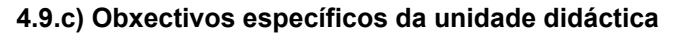

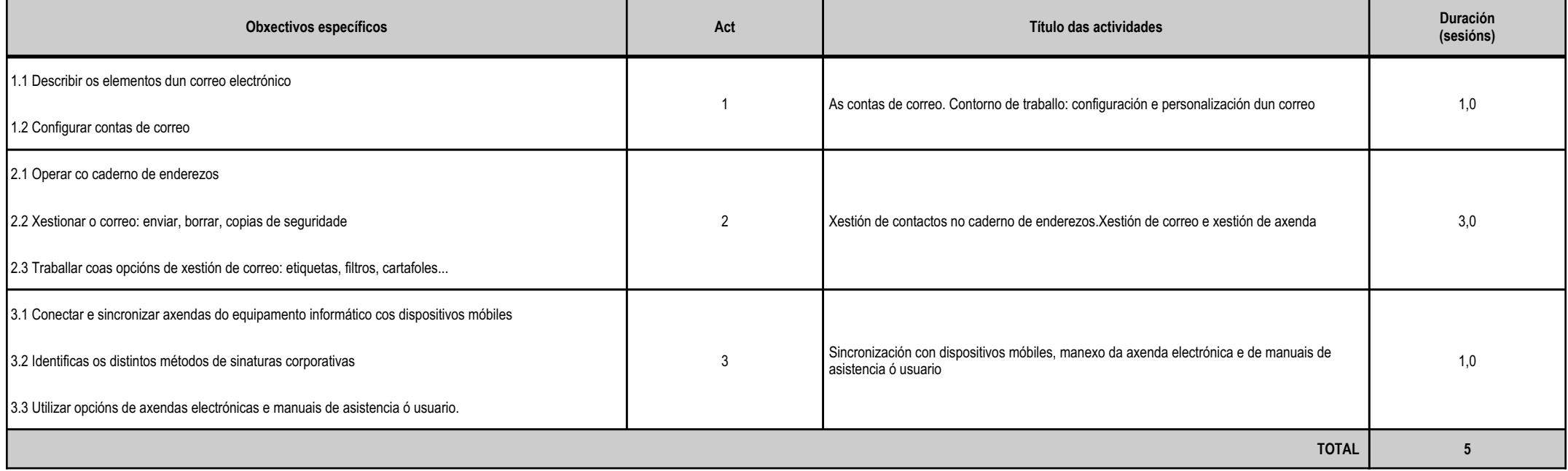

# **4.9.d) Criterios de avaliación que se aplicarán para a verificación da consecución dos obxectivos por parte do alumnado**

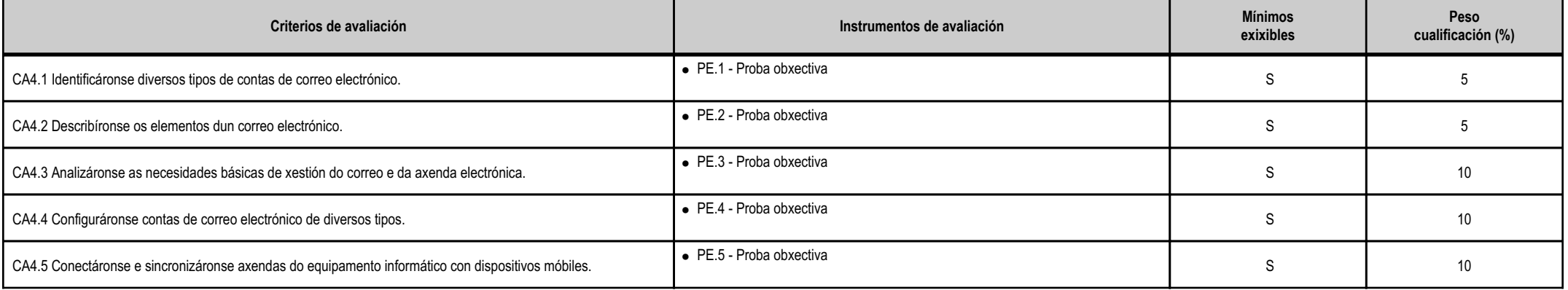

siolicia

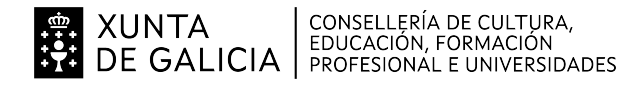

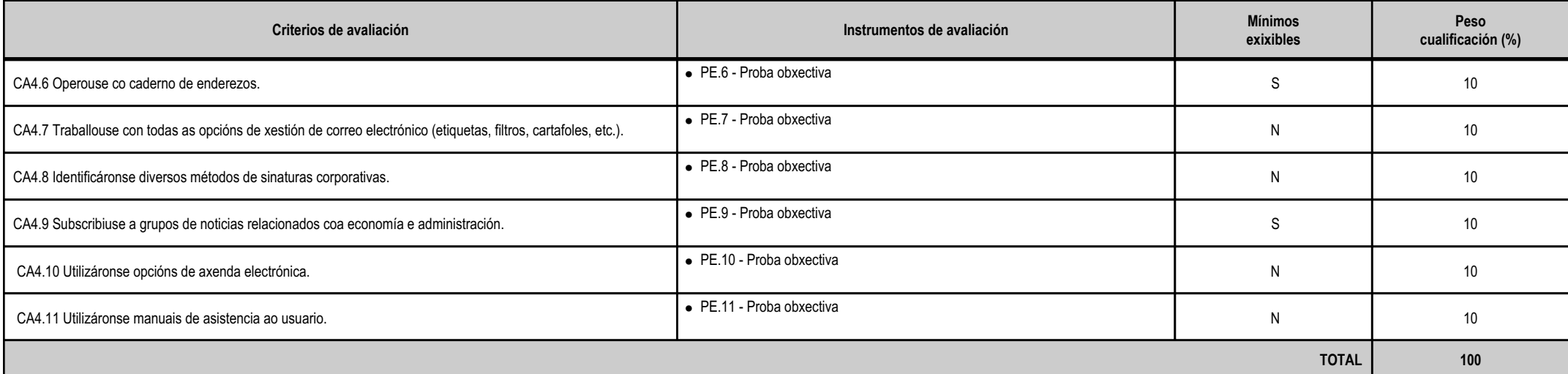

# **4.9.e) Contidos**

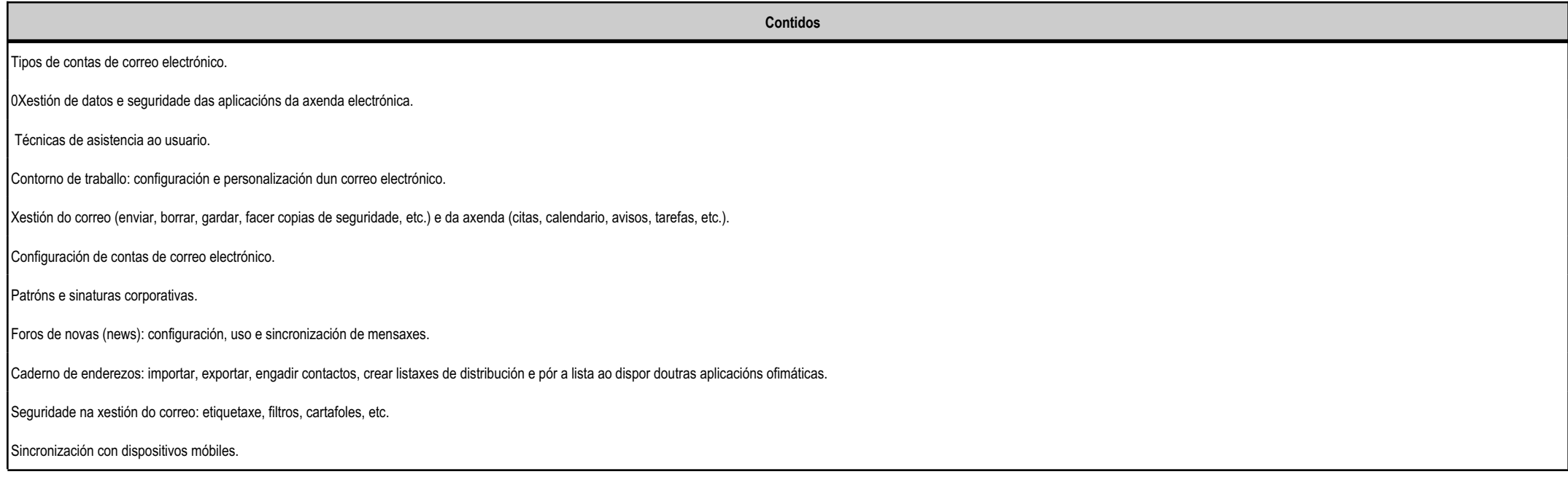

anlag

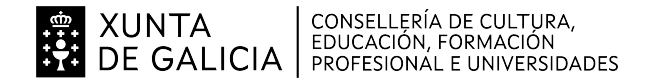

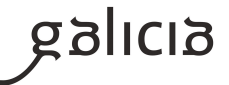

## **4.9.f) Actividades de ensino e aprendizaxe, e de avaliación, con xustificación de para que e de como se realizarán, así como os materiais e os recursos necesarios paraa súa realización e, de ser o caso, os instrumentos de avaliación**

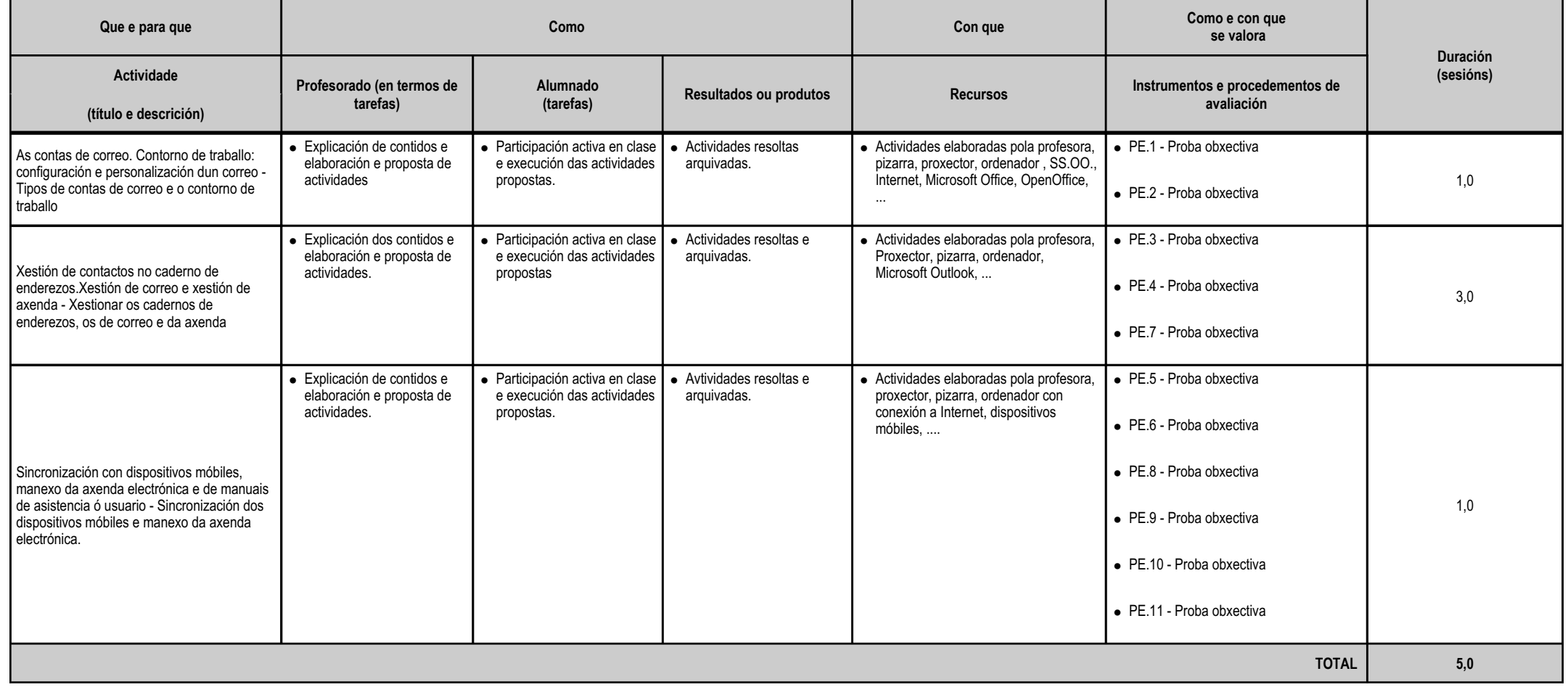

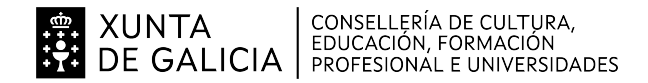

UD1

UD2:

UD3:

#### **ANEXO XIIIMODELO DE PROGRAMACIÓN DE MÓDULOS PROFESIONAIS**

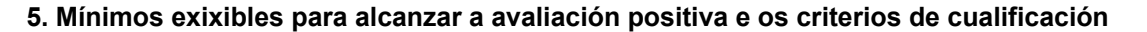

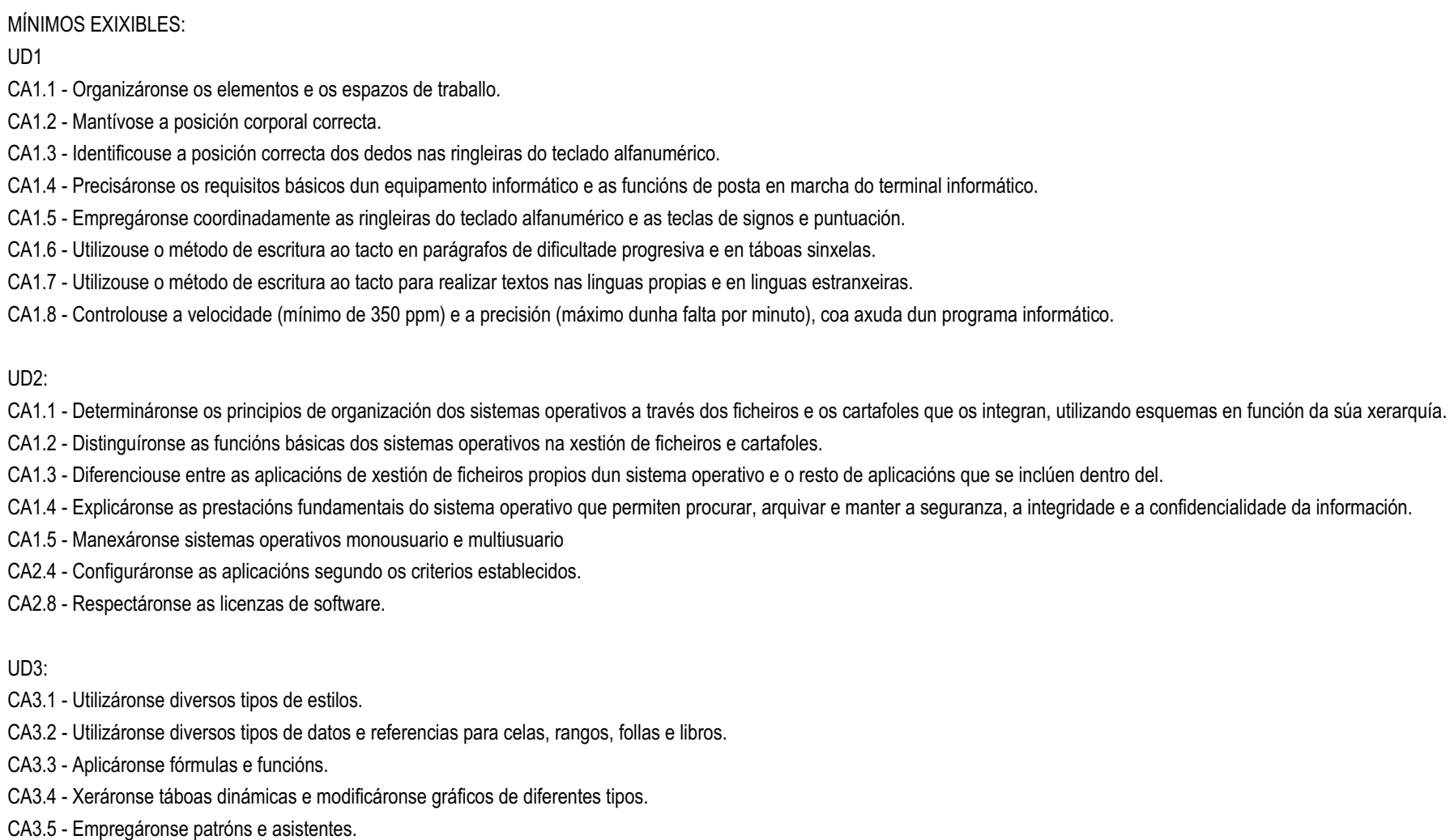

CA3.6 - Empregáronse macros para a realización de documentos e patróns.

**galicia** 

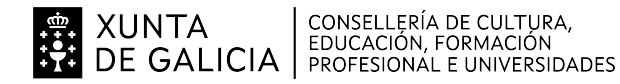

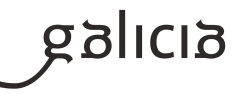

CA3.7 - Importáronse e exportáronse follas de cálculo creadas con outras aplicacións e noutros formatos.CA3.8 - Utilizouse a folla de cálculo como base de datos: formularios, creación de listas, filtraxe, protección e ordenación de datos.UD4:CA4.1 - Utilizáronse as funcións, as prestacións e os procedementos dos procesadores de textos e da autoedición.CA4.2 - Identificáronse as características de cada tipo de documento.CA4.3 - Redactáronse documentos de texto coa destreza adecuada, aplicando as normas de estrutura.CA4.4 - Utilizáronse diversos tipos de estilos.CA4.5 - Confeccionáronse patróns adaptados aos documentos administrativos tipo.CA4.6 - Integráronse obxectos, gráficos, táboas, follas de cálculo, hiperligazóns, etc.CA4.9 - Utilizáronse as funcións e as utilidades que garantan as normas de seguridade, integridade e confidencialidade dos datos.UD5:CA5.1 - Identificáronse os elementos das bases de datos relacionais.CA5.2 - Creáronse bases de datos ofimáticas.CA5.3 - Utilizáronse as táboas da base de datos (inserir, modificar e eliminar rexistros).CA5.4 - Utilizáronse asistentes na creación de táboas e consultas, formularios e informes.CA5.5 - Realizáronse procuras e filtraxes sobre a información almacenada.UD6:CA1.1 - Analizáronse os formatos de imaxes.

- CA1.2 Realizouse a adquisición de imaxes con periféricos.
- CA1.3 Traballouse con imaxes a diferentes resolucións, segundo a súa finalidade.
- CA1.4 Importáronse e exportáronse imaxes en diversos formatos.
- CA1.5 Analizáronse os tipos de formatos e códecs máis empregados.
- CA1.6 Importáronse e exportáronse secuencias de vídeo e audio.
- CA1.7 Capturáronse secuencias de vídeo cos recursos adecuados.
- CA1.8 Recoñecéronse os elementos dunha secuencia de vídeo.

# UD7:

CA2.1 - Identificáronse as opcións básicas das aplicacións de presentacións.

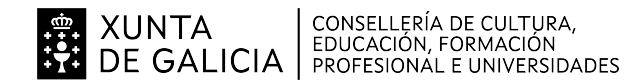

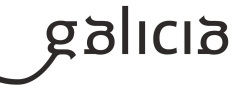

CA2.2 - Recoñecéronse os tipos de vista asociados a unha presentación.

CA2.3 - Aplicáronse e recoñecéronse a tipografía e as normas básicas de composición, deseño e uso da cor.

CA2.4 - Deseñáronse patróns de presentacións.

CA2.5 - Creáronse presentacións.

CA2.6 - Importáronse e exportáronse presentacións.

## UD8:

CA3.1 - Identificáronse os aspectos básicos de internet.

CA3.2 - Utilizáronse ferramentas de navegación.

CA3.3 - Identificáronse diversas aplicacións de internet para a empresa.

## UD 9:

CA4.1 - Identificáronse diversos tipos de contas de correo electrónico.

CA4.2 - Describíronse os elementos dun correo electrónico.

CA4.3 - Analizáronse as necesidades básicas de xestión do correo e da axenda electrónica.

CA4.4 - Configuráronse contas de correo electrónico de diversos tipos.

CA4.5 - Conectáronse e sincronizáronse axendas do equipamento informático con dispositivos móbiles.

CA4.6 - Operouse co caderno de enderezos.

CA4.9 - Subscribiuse a grupos de noticias relacionados coa economía e administración.

## CRITERIOS DE CUALIFICACIÓN:

Dacordo coa normativa vixente (Orde do 12 de xullo de 2011 pola que se regulan o desenvolvemento, a avaliación e a acreditación académica do alumnado das ensinanzas de formación profesional inicial), aavaliación realizarase ao longo de todo o proceso formativo do alumnado, polo que ten un carácter continuo. Con este fin, a programación deste modulo profesional considera que as actividades de ensinoaprendizaxe o son tamén de avaliación. A avaliación polo tanto, será continua, observarase e avaliarase todo o proceso educativo, o que permitirá guiar ao alumnado en dito proceso, detectar erros na adquisición de habilidades e destrezas e recuperar aqueles aspectos nos que se detecten deficiencias, de tal xeito que se acaden os obxectivos previstos. Esto tamén supón que, naqueles casos en que o alumno ou alumna demanden material ou exercicios suplementarios de ampliación, recuperación e/ou mellora, lle serán facilitados.

O sistema de avaliación que se realizará será o seguinte:

Avaliación inicial:

Ten por obxecto coñecer as características e a formación previa de cada un dos alumnos e alumnas, en relación aos contidos do módulo. Levarase a cabo mediante un cuestionario individual.

Avaliacións parciais:

Realizarase unha sesión de avaliación e cualificación en cada trimestre lectivo nas que se avaliará o proceso de ensino-aprendizaxe, para cuxo seguimento e valoración se utilizarán os seguintes instrumentos:

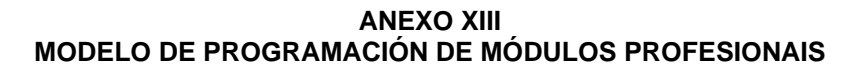

a)Cualificación do traballo desenvolvido na aula polos alumnos e alumnas mediante a observación do caderno de actividadesb)Cualificación da actitude na aula demostrada polos alumnos e alumnas mediante observación directa do alumnado na clasec)Cualificación dunha ou varias probas obxectivas de avaliaciónNa cualificación do traballo desenvolvido valorarase aspectos como a limpeza, orde, rapidez, rigor, metodoloxía, ... na realización das actividades de ensino aprendizaxe.Na cualificación da actitude demostrada valoraranse aspectos como asistencia, participación, colaboración, empatía, coidado e limpeza do material, respecto das normas de seguridade e hixiene no traballo, ... Nas probas obxectiva valorarase a utilización de conceptos e a aplicación de procedementos na solución de problemas e a resolución de supostos prácticos. A composición desta proba dreflicitirá contidos conceptuais e procedimentais, ou exclusivamente conceptuais ou procedimentais.Trimestralmente presentarase ao alumnado unha nota que aparecerá no boletín e que se obterá mediante a integración das probas obxectivas sobre os contidos das unidades didácticas, do traballo realizado e daactitude demostrada na aula.As probas obxectivas poderán conter tanto preguntas de teoría (que poderán ser cuestións ou preguntas tipo test) como supostos prácticos consistentes en resolver un suposto similar aos propostos na clase. Deberase acadar 5 puntos sobre 10 no total da proba para considerar superados eses contidos. Cando as probas realizadas por trimestre sexan máis de unha, a nota trimestral de probas obxectivas será a media ponderada en función do tempo adicado a cada parte.

O traballo desenvolvido na aula será avaliado por observación do caderno de actividades do alumno ou alumna e do arquivo da documentación do mesmo. Deberase acadar un mínimo de 5 puntos sobre 10.A actitude na aula cualificarase en base ás observacións e rexistros feitas pola profesora respecto das actitudes demostradas polo alumno ou a alumna na clase. Puntuarase tamén sobre 10 sendo necesario obterun mínimo de 5

A nota de cada avaliación obterase ponderando a media das notas das probas obxectivas, e as nota do traballo e da actitude na aula, sempre que ningunha desas notas sexa inferior a 4 puntos. O peso da nota dasprobas obxectivas será do 50%, o do traballo na aula do 40% e o da actitude na aula do 10%. A media ponderada redondearase por defecto se a parte decimal é inferior a 0,5 e por exceso se é igual ou superior.

## **6. Procedemento para a recuperación das partes non superadas**

# **6.a) Procedemento para definir as actividades de recuperación**

XUNTA CONSELLERÍA DE CULTURA,<br>DE GALICIA EDUCACIÓN, FORMACIÓN

O alumnado que non superara algunha avaliación deberá facer unha recuperación das unidades didácticas pendentes a final de curso. Para a recuperación, deberá realizar as actividades que propoña a profesoracon tal fin, específicas para cada unidade didáctica, e realizar unha proba obxectiva de recuperación.

Tanto as actividades como a proba de recuperación das unidades pendentes realizarase en xuño, entre a 3ª avaliación e a final. Aquel alumnado que na proba específica de recuperación non acade unha nota de 5 puntos deberá presentarse á proba extraordinaria do módulo completo.

A proba extraordinaria do módulo terá lugar no mes de xuño e consistirá nun exame teórico-práctico no que o alumnado deberá demostrar que acadou os resultados de aprendizaxe do módulo.

O alumnado debe asistir ás probas escritas no día e hora acordados para a súa celebración. En caso de que non asista soamente poderá realizar a proba noutra data cando xustifique a ausenza á primeira porcausas de forza maior ou problemas de saúde que lle impidan realizar as probas en condicións óptimas

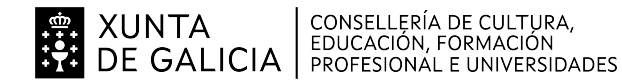

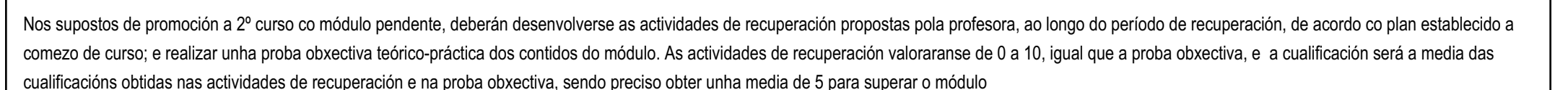

#### **6.b) Procedemento para definir a proba de avaliación extraordinaria para o alumnado con perda de dereito a avaliación continua**

Ao finalizar o período lectivo deste módulo, farase una proba obxectiva de toda a materia para aquel alumnado que por falta de asistencia perdera o dereito á avaliación continua. Esta proba consistirá na resoluciónde supostos teórico-prácticos que determinarán se o alumno ou alumna ten o nivel axeitado para acadar os obxectivos e contidos desta programación. Cualificarase de 0 a 10 puntos. Para superar a avaliación deberá obter unha puntuación igual ou superior a 5. A cualificación redondearase por defecto cando a parte decimal sexa inferior a 0,5 e por defecto cando sexa igual ou superior a 0,5

### **7. Procedemento sobre o seguimento da programación e a avaliación da propia práctica docente**

Mensualmente farase unha valoración sobre o seguimento da programación reflectindo os cambios con respecto ó programado, se os hai. Estas valoracións mensuais exporase nas reunións do departamento paraque sexan recollidas en acta.

#### **8. Medidas de atención á diversidade**

### **8.a) Procedemento para a realización da avaliación inicial**

A avaliación inicial terá por obxecto coñecer as características e a formación de cada alumna e alumno, así como as súas capacidades.

A través da avaliación inicial procuraranse detectar os problemas de aprendizaxe concretos que presenta o alumnado. Unha vez detectadas posibles necesidades de apoio educativo, poranse en marcha medidas

ordinarias ou extraordinarias de atención á diversidade, según proceda en cada caso concreto, asesorados polo Departamento de Orientación.

Os alumnos e as alumnas cumprimentarán cuestionarios e realizarán actividades orais e escritas que nos permitan ter información suficiente, de cara a ver se fora necesario aplicar algunha medida de reforzo educativo ou flexibilización modular. Esta decisión tomaríase na sesión de avalia-ción inicial, coas aportacións da totalidade do equipo docente do ciclo e o asesoramento do Dpto. de Orientación.

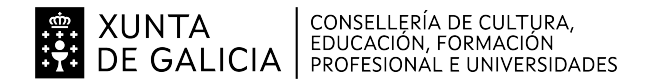

### **8.b) Medidas de reforzo educativo para o alumnado que non responda globalmente aos obxectivos programados**

Consistirán basicamente nas seguintes:

-Flexibilización modular, no caso de que se acorde, para aquel alumnado que se prevexa que terá dificultades para superar todos os módulos.

-Actividades de reforzo, repaso e profundización segundo as necesidades de cada alumno/a e adaptación do ritmo de exposición dos novos contidos. Procurarase traballar algunhas actividades e contidos de xeitoindividual, se o número de alumnos o permite.

#### **9. Aspectos transversais**

#### **9.a) Programación da educación en valores**

A finalidade da educación é o desenvolvemento integral do alumnado. Isto supón atender non só ás capacidades cognitivas ou intelectuais dos alumnos senón tamén ás súas capacidades afectivas, motrices, derelación interpersonal e de inserción e actuación social.

Os temas transversais deben contribuír especialmente á educación en valores morais e cívicos do alumnado.

Son considerados temas transversais:

- Educación moral e cívica.

- Educación para a paz.

- Educación para a igualdade de oportunidades de ambos sexos.
- Educación ambiental.
- Educación para a saúde.
- Educación vial.
- Educación do consumidor.

- Educación para o desenvolvemento.

- Educación para o uso das novas tecnoloxías da información e a comunicación.

Os temas transversais abondarán en todo o módulo mediante a concienciación de os alumnos/as para evitar discriminacións entre eles, intentado eliminar roles asignados tradicionalmente a un ou e outro sexo, potenciando a aceptación por parte de todos e respectando as ideas dos demais; ou fomentando actitudes críticas ante o seu papel de consumidores de servizos públicos e privados.Utilizarase a prensa para comentar noticias relacionadas co módulo e cos temas transversais citados.

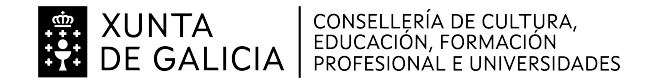

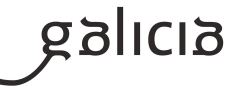

# **9.b) Actividades complementarias e extraescolares**

As programadas no departamento.